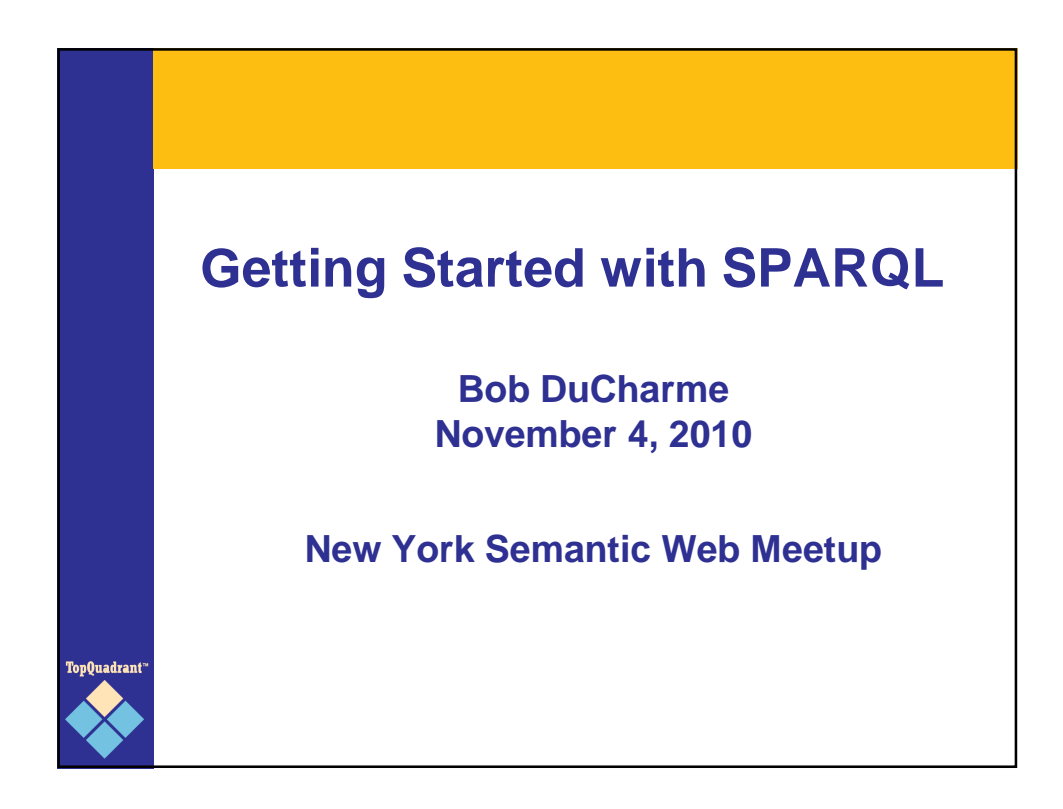

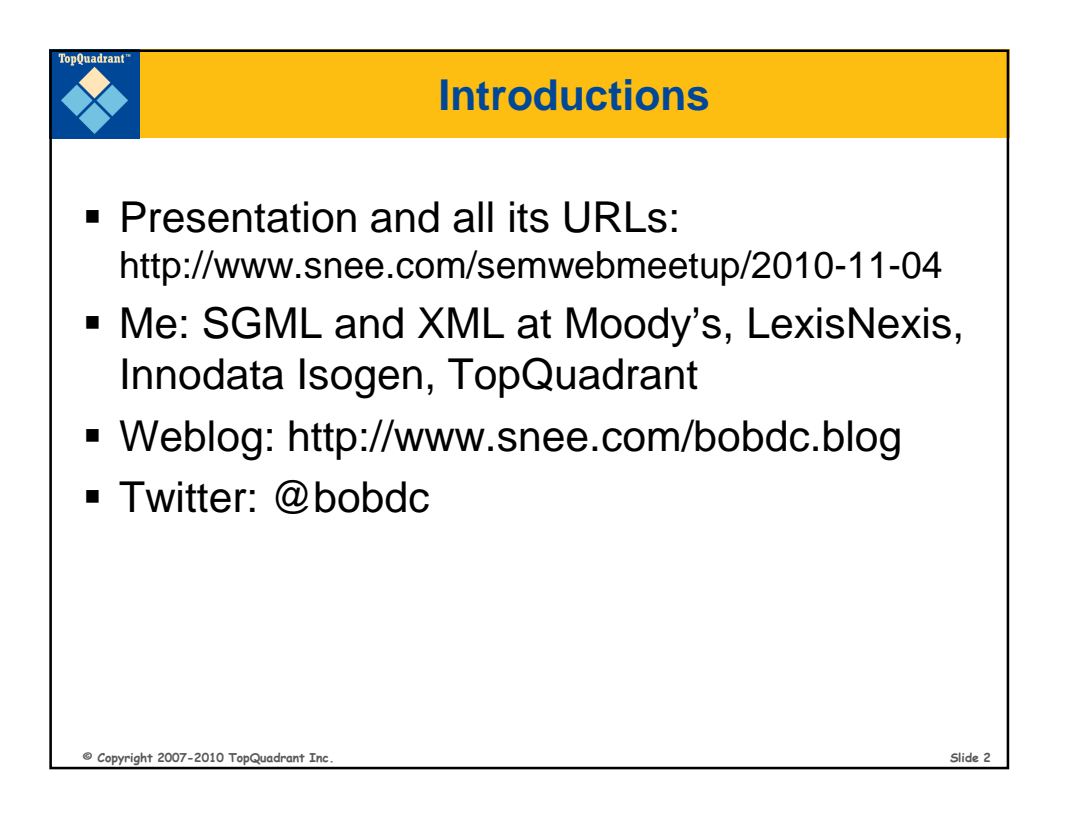

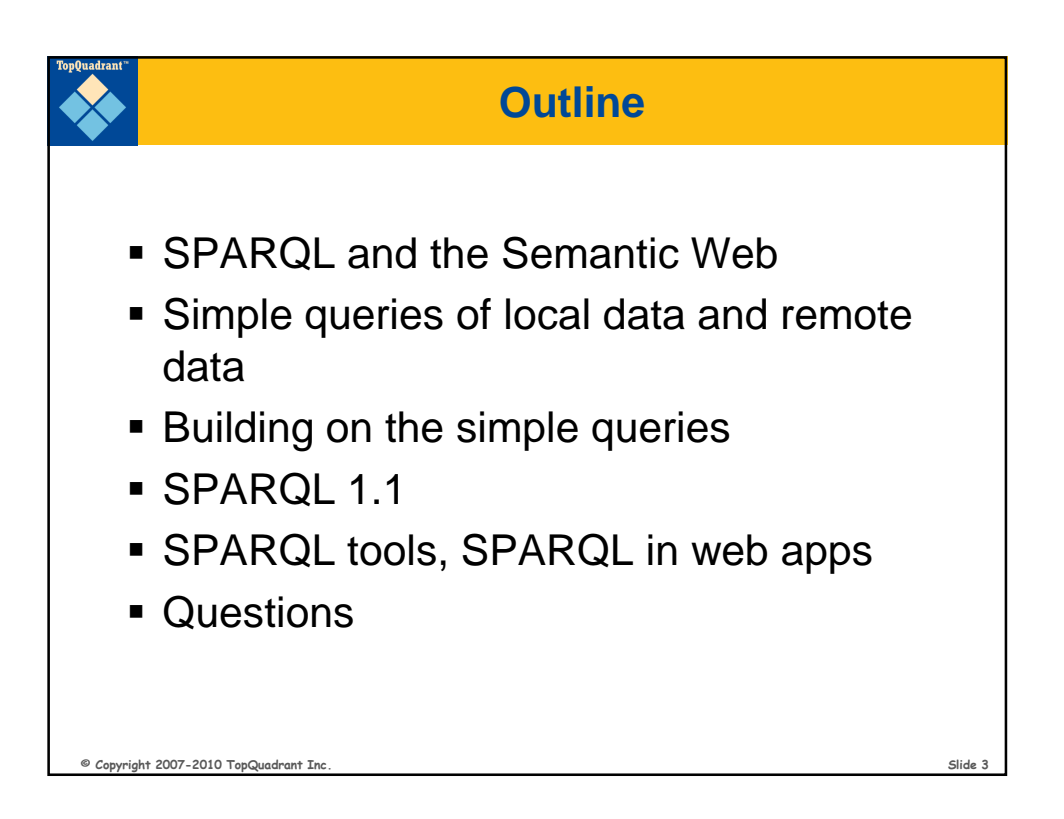

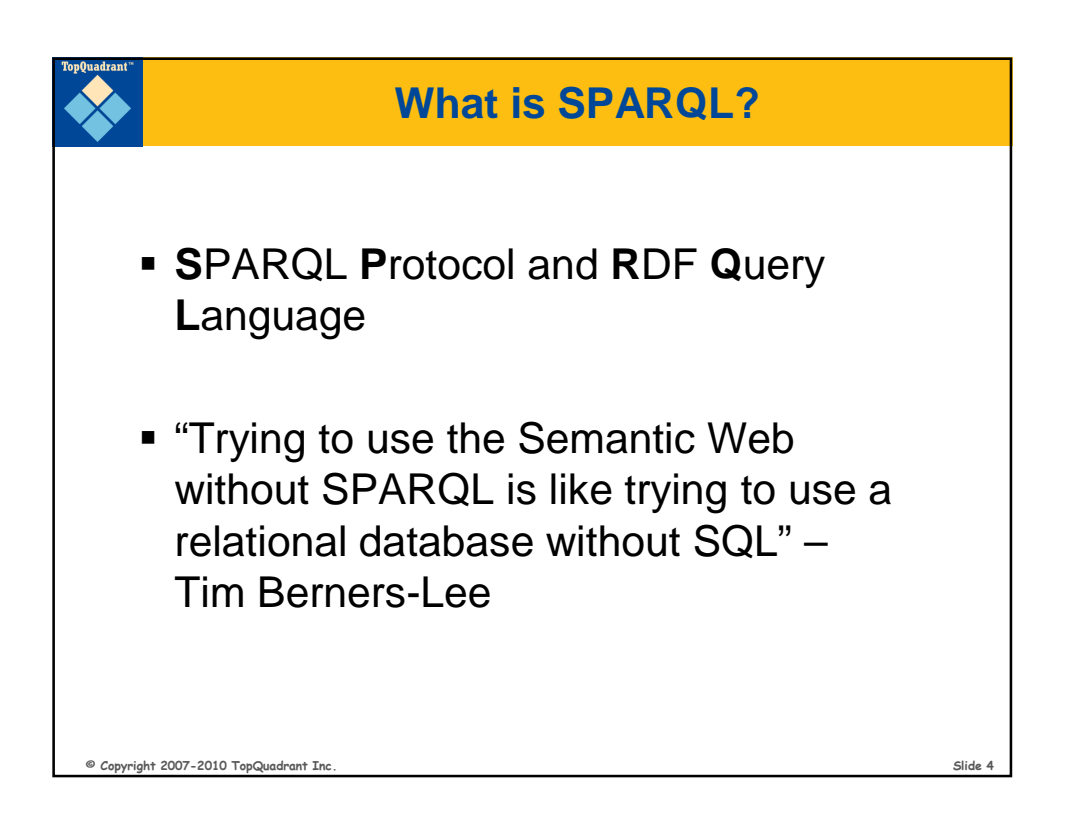

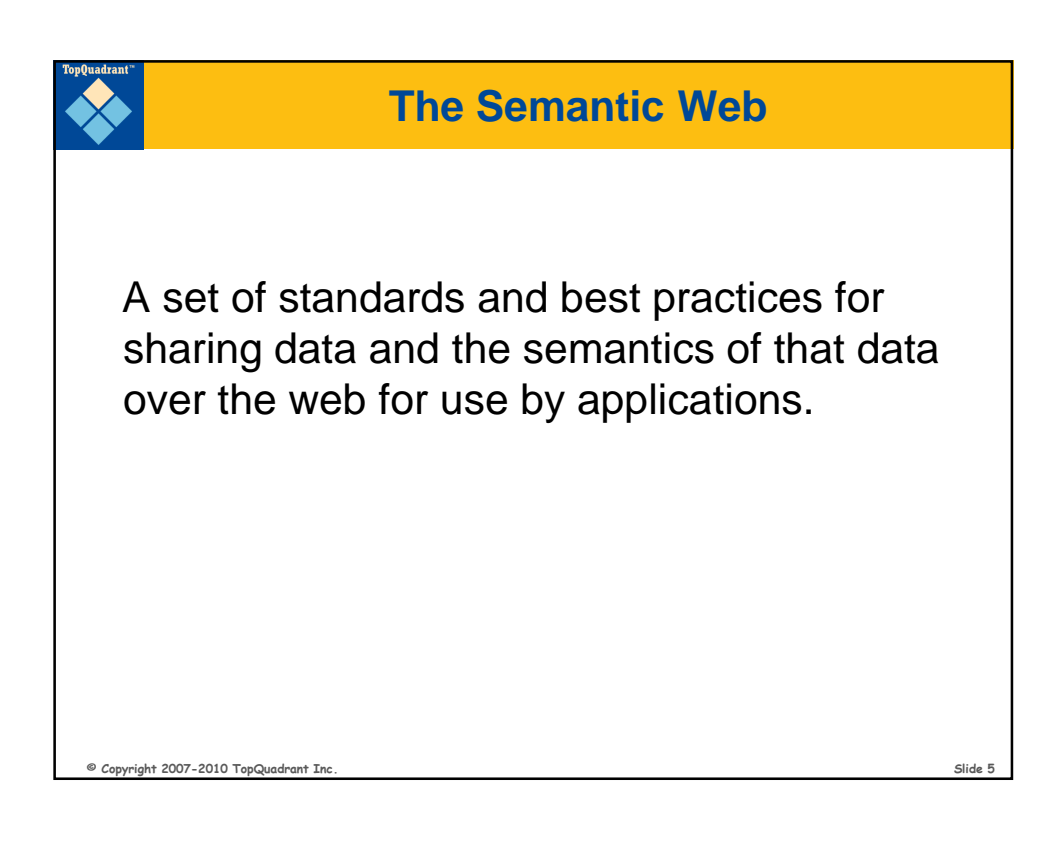

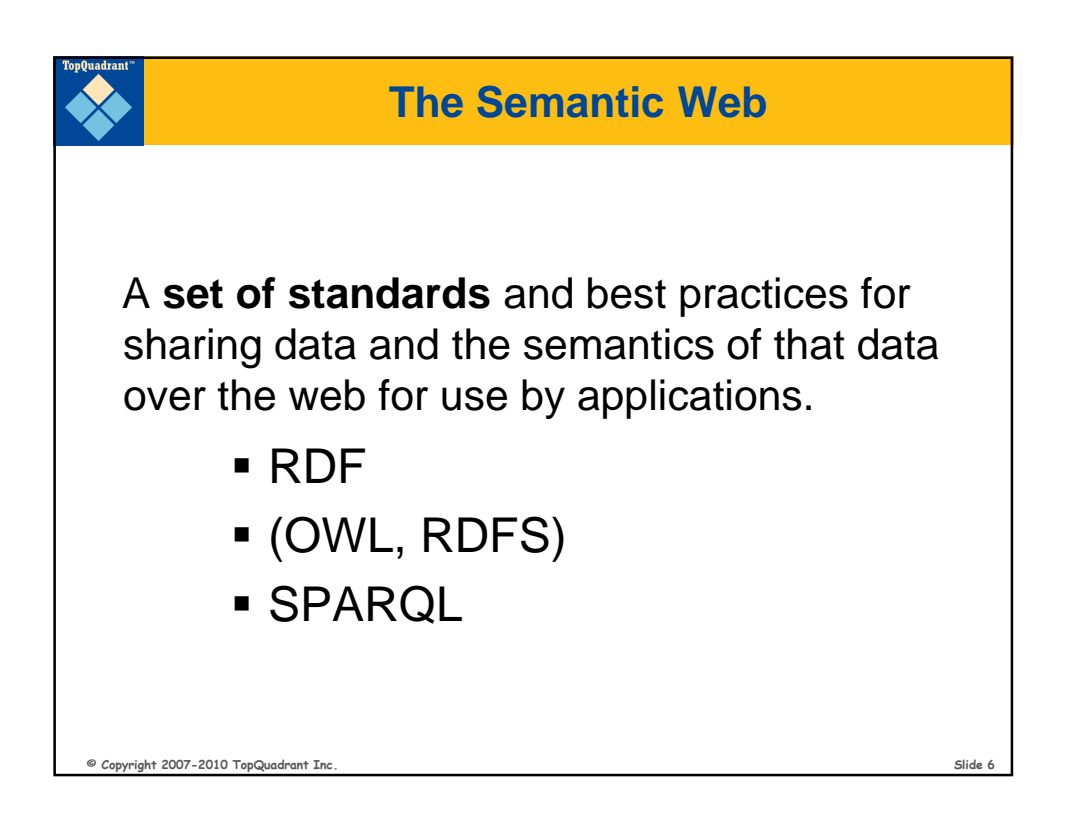

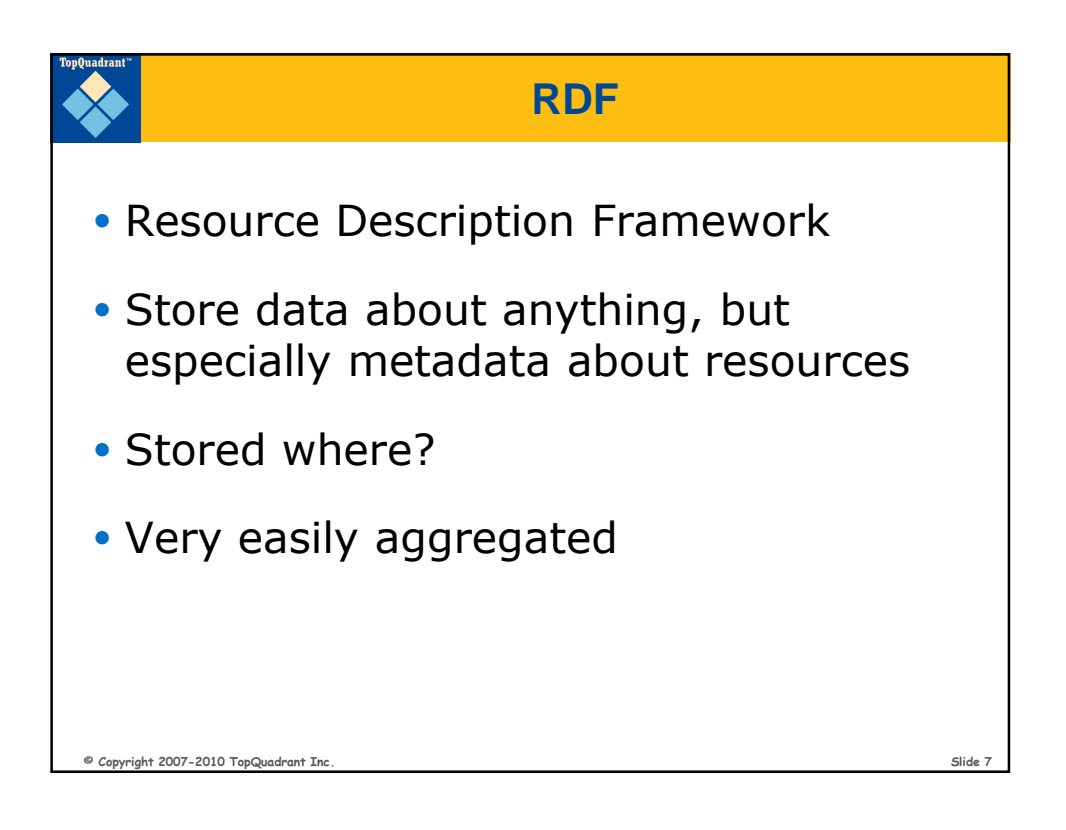

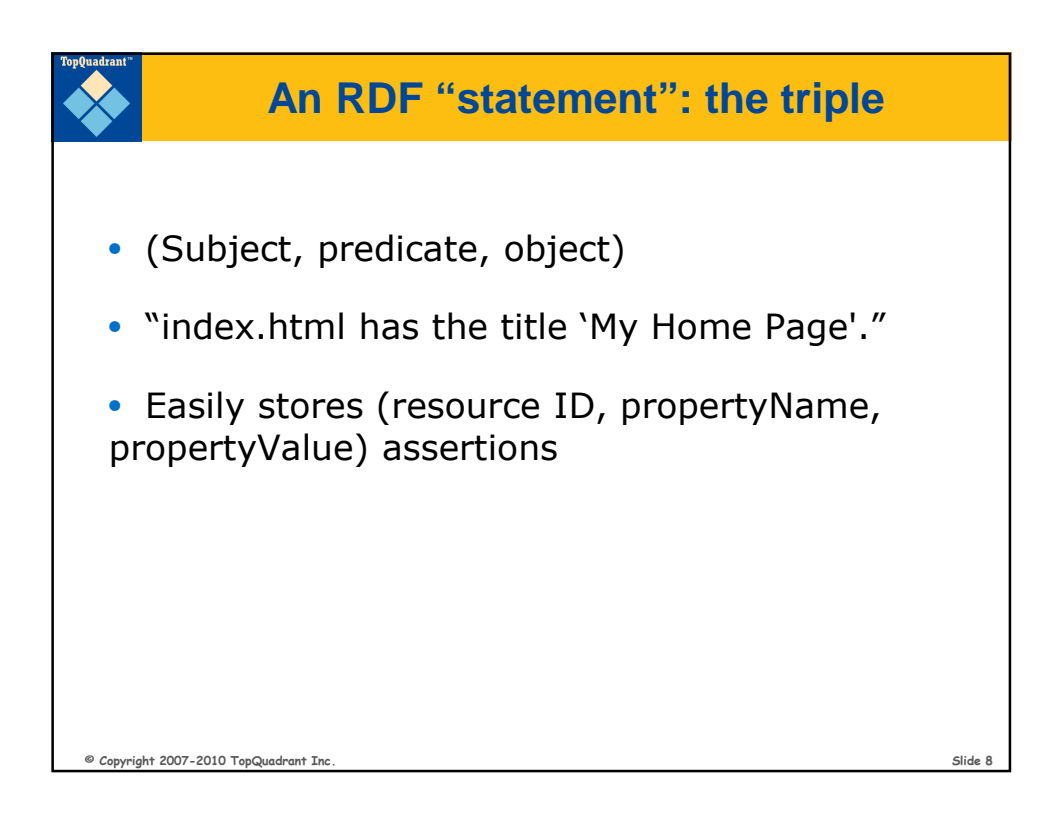

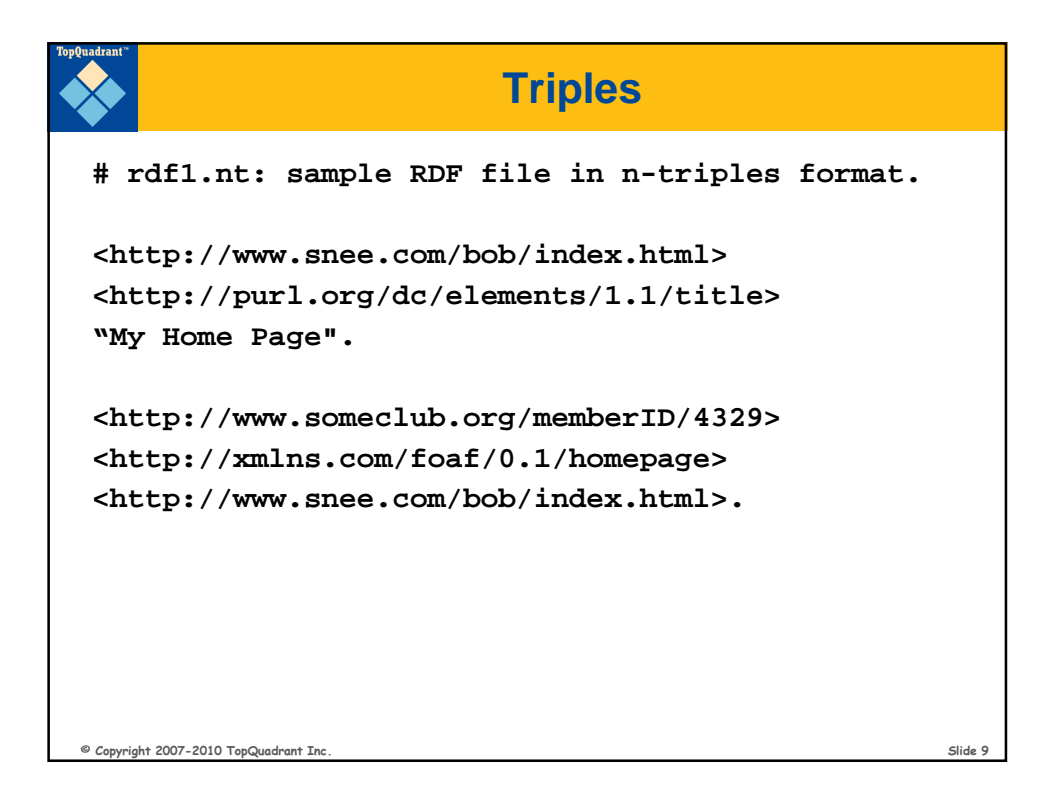

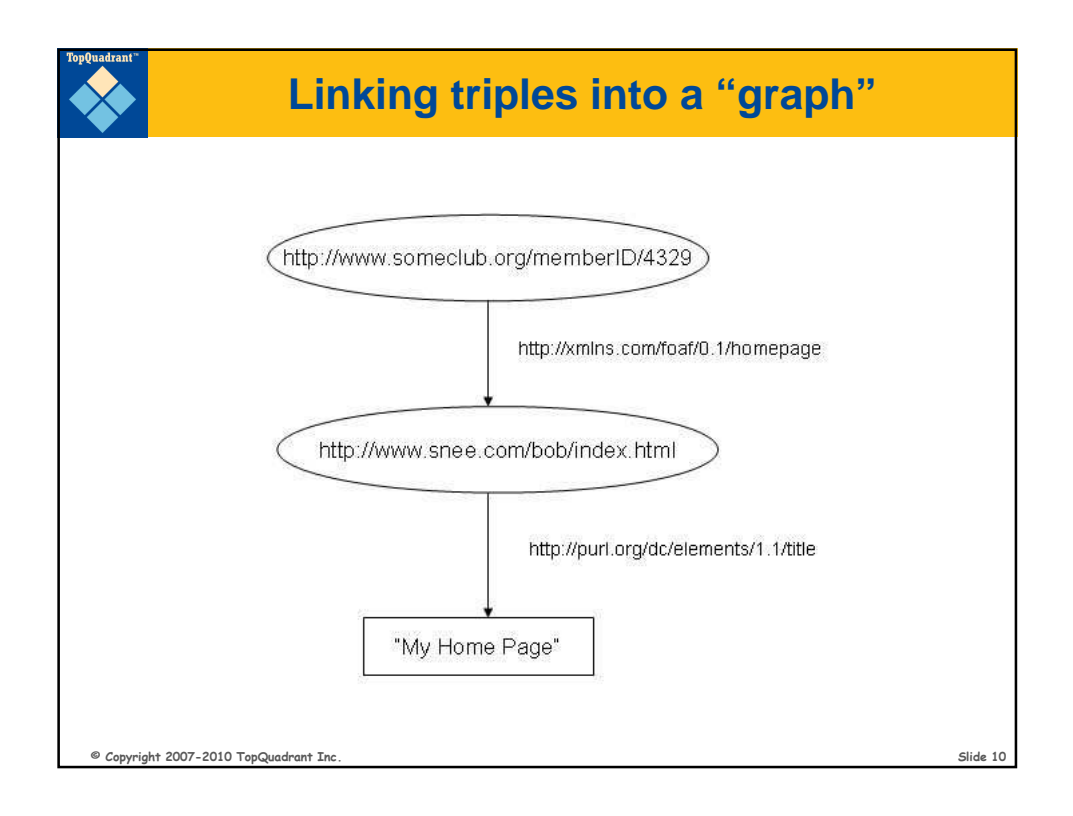

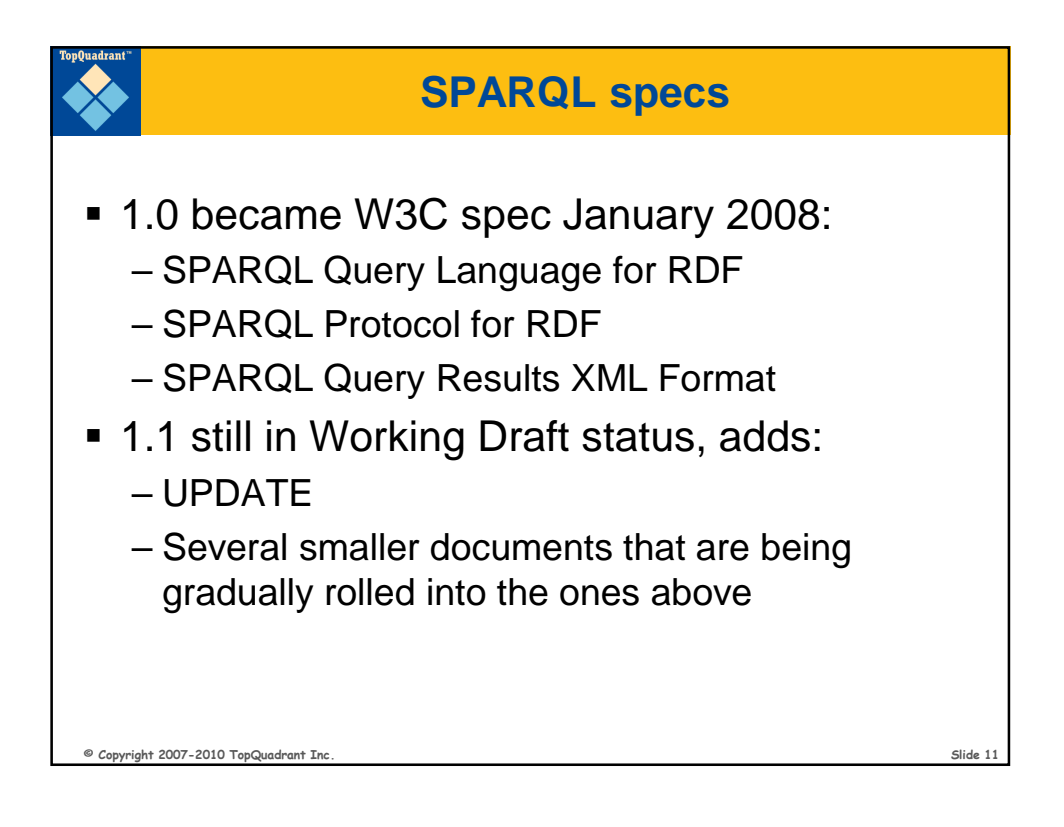

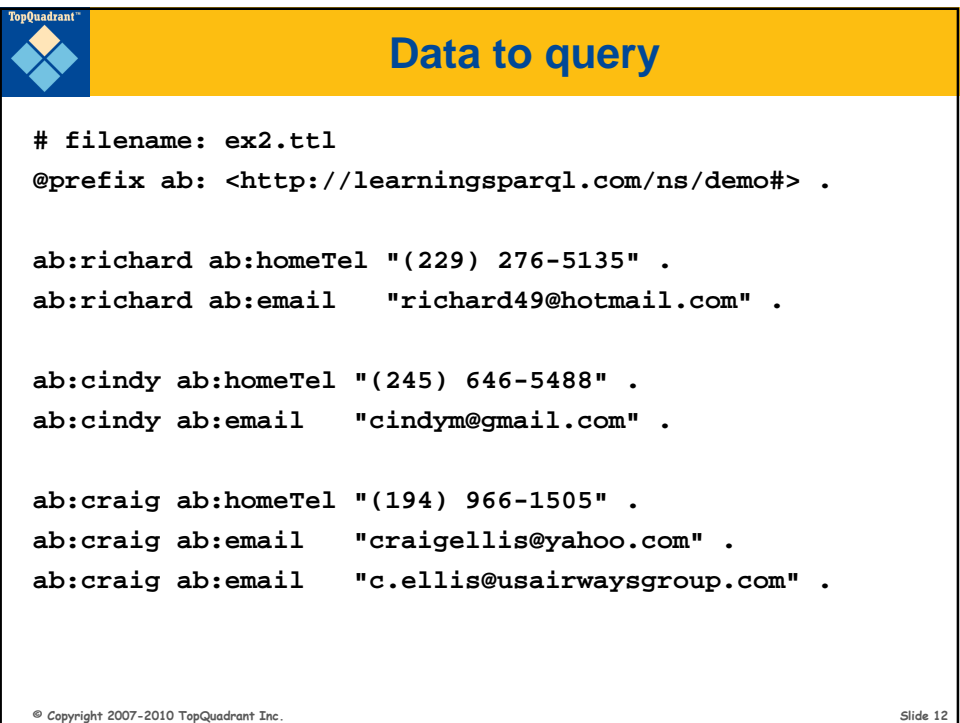

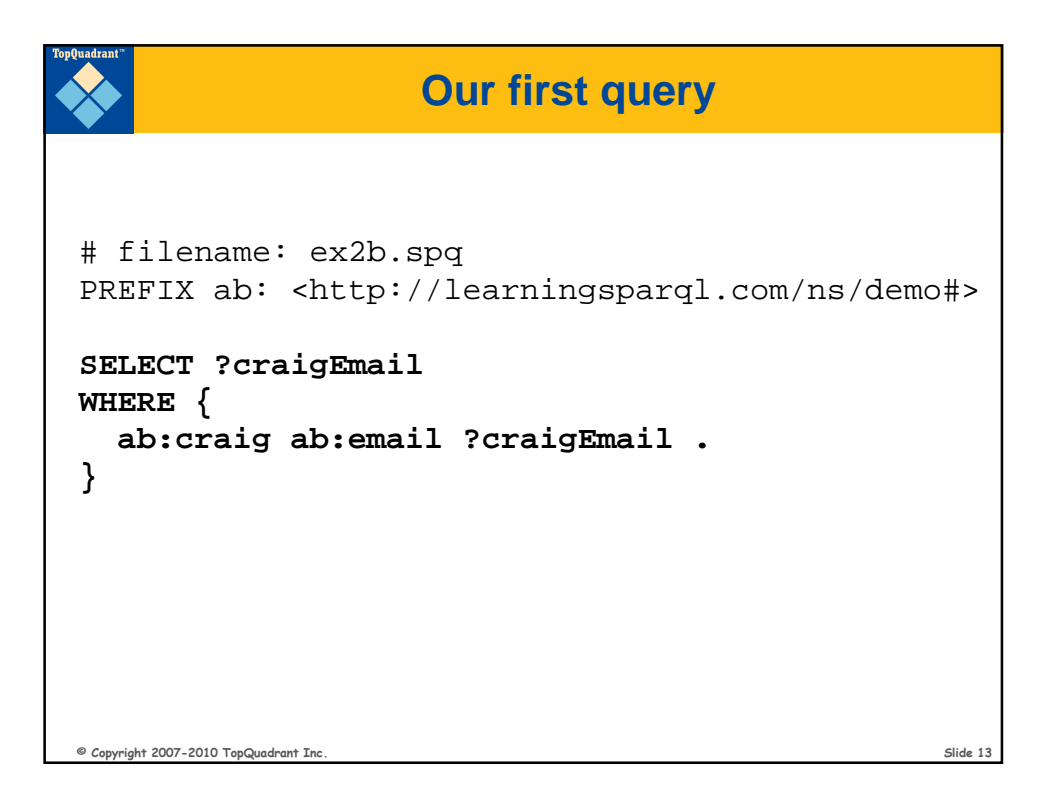

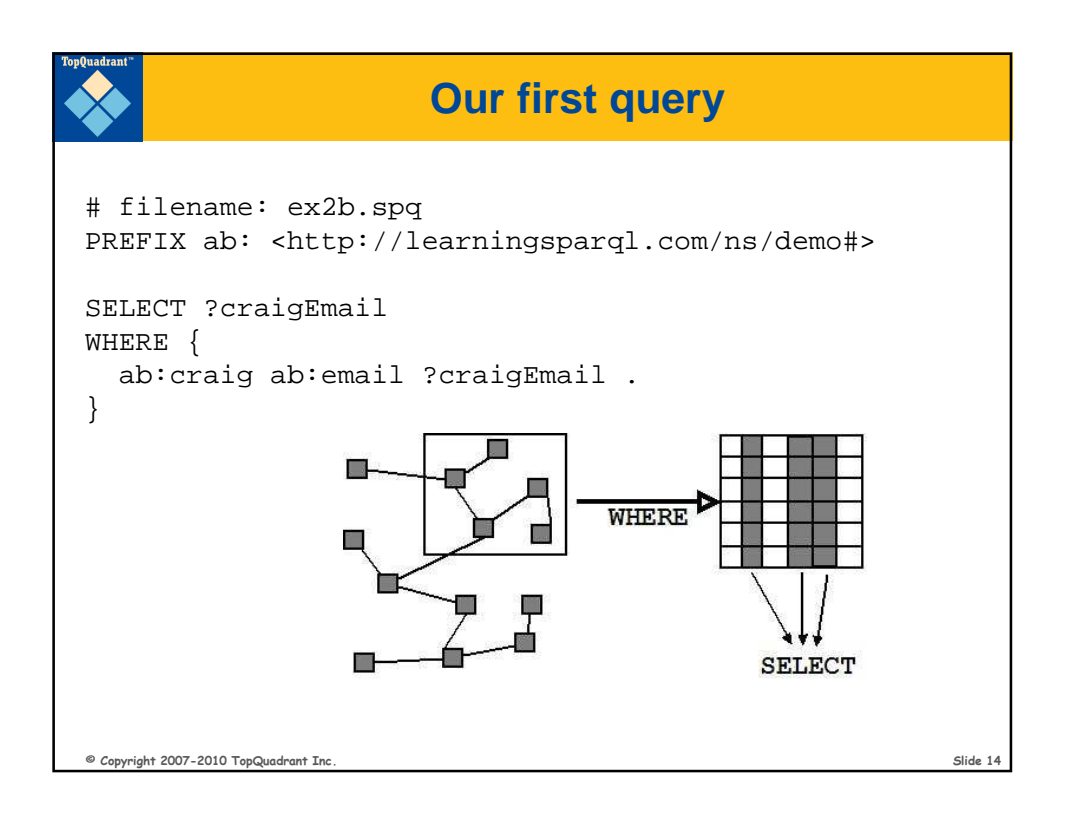

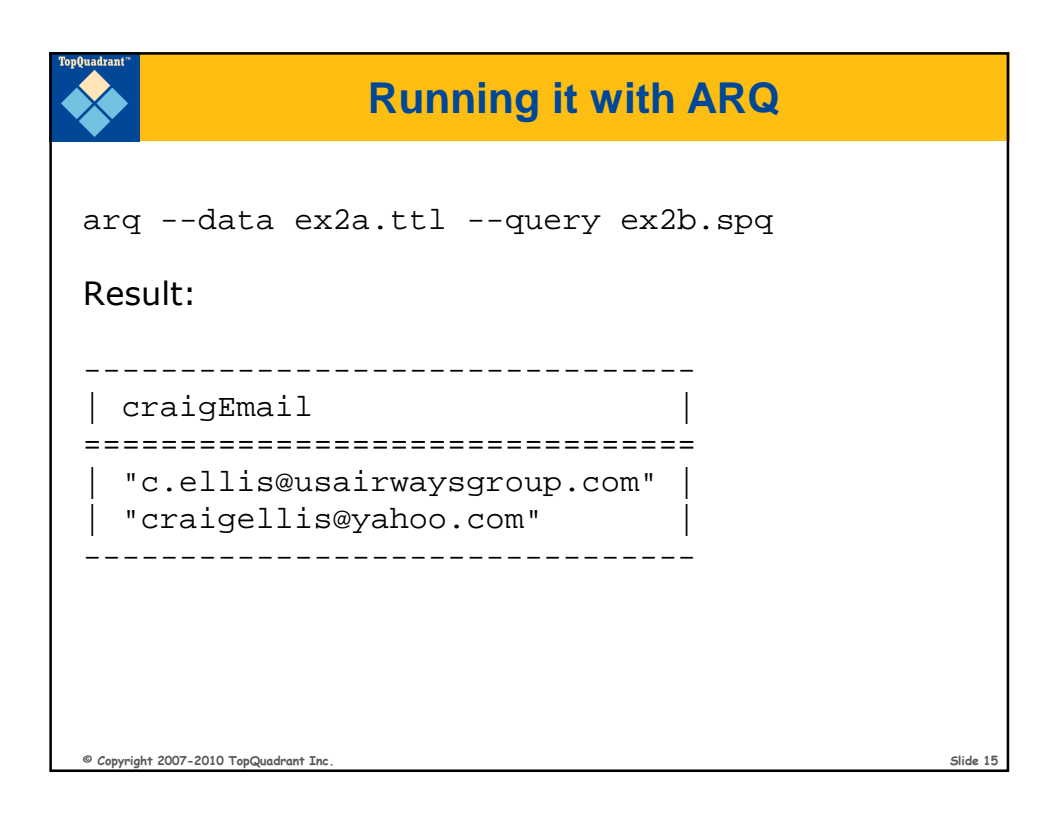

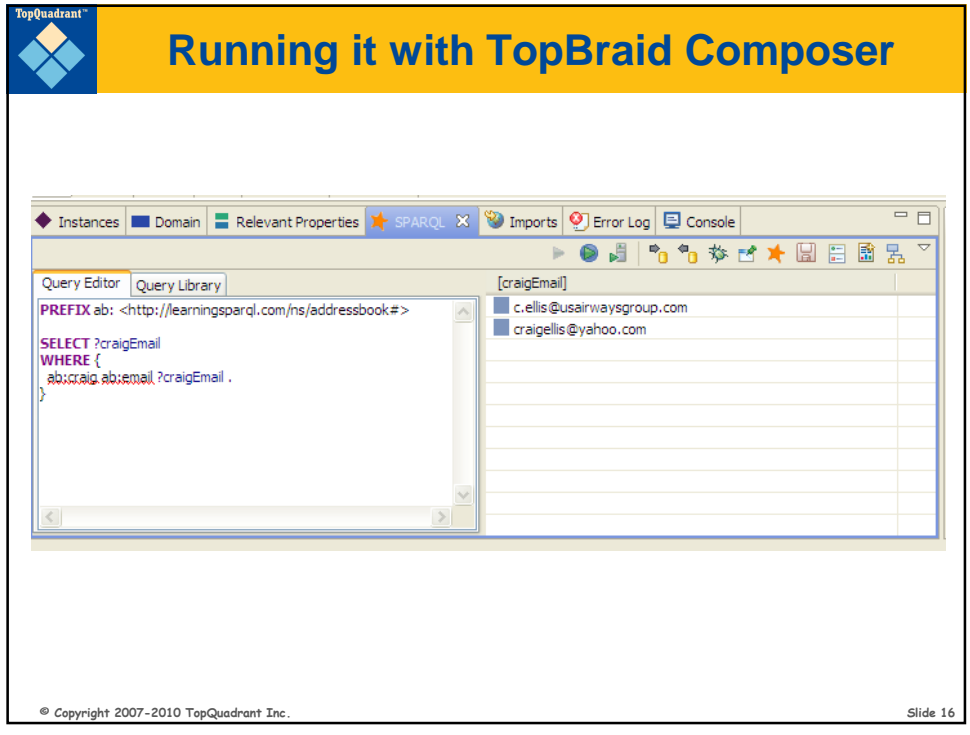

```
© Copyright 2007-2010 TopQuadrant Inc. Slide 17
                  More realistic data
@prefix ab: <http://learningsparql.com/ns/demo#> .
ab:i0432 ab:firstName "Richard" . 
ab:i0432 ab:lastName "Mutt" . 
ab:i0432 ab:homeTel "(229) 276-5135" . 
ab:i0432 ab:email "richard49@hotmail.com" . 
ab:i9771 ab:firstName "Cindy" . 
ab:i9771 ab:lastName "Marshall" . 
ab:i9771 ab:homeTel "(245) 646-5488" . 
ab:i9771 ab:email "cindym@gmail.com" . 
ab:i8301 ab:firstName "Craig" . 
ab:i8301 ab:lastName "Ellis" . 
ab:i8301 ab:email "craigellis@yahoo.com" . 
ab:i8301 ab:email "c.ellis@usairwaysgroup.com" .
```
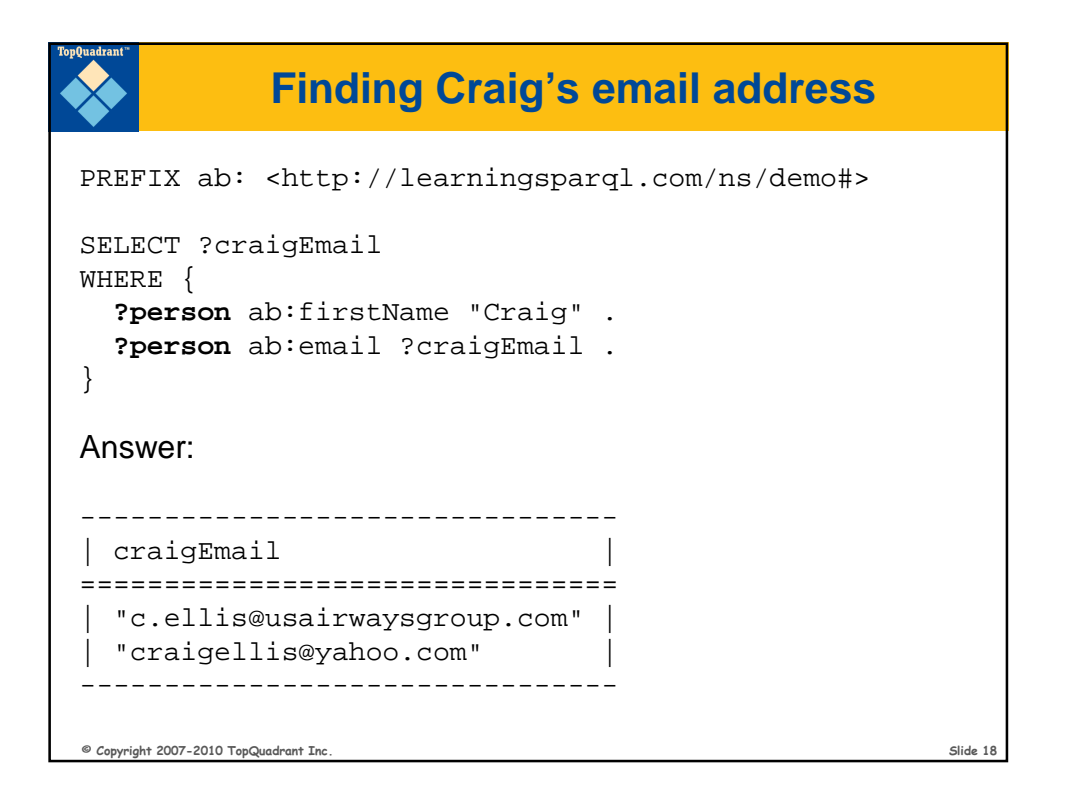

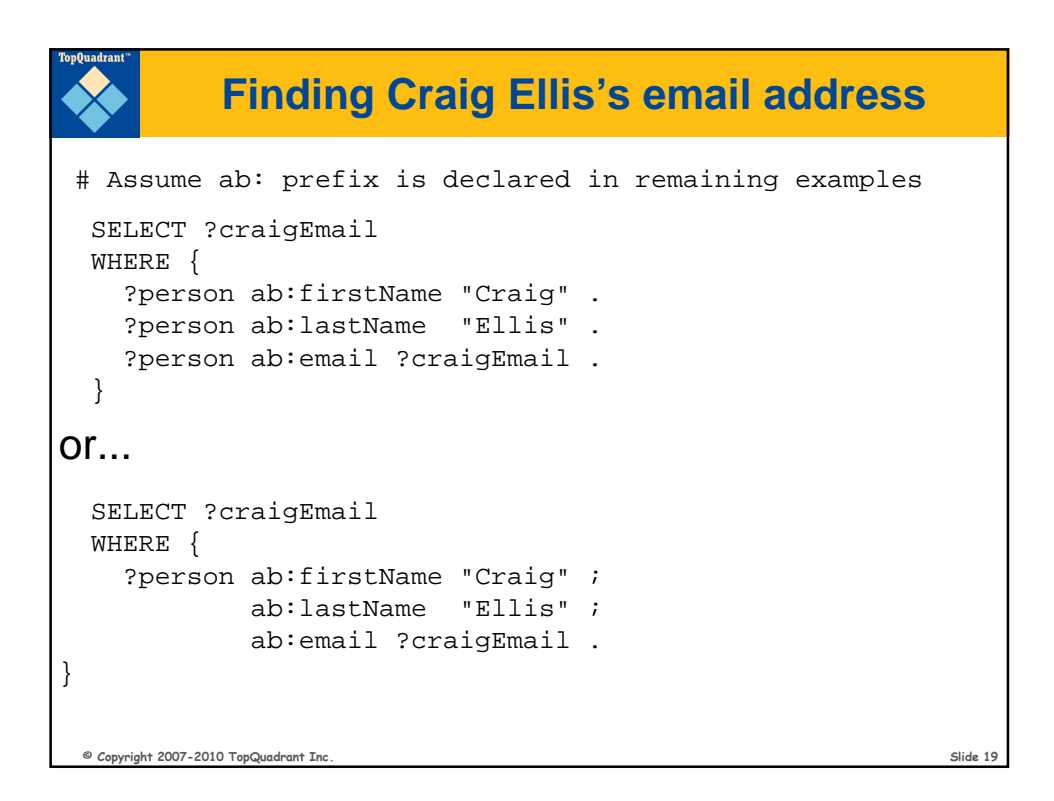

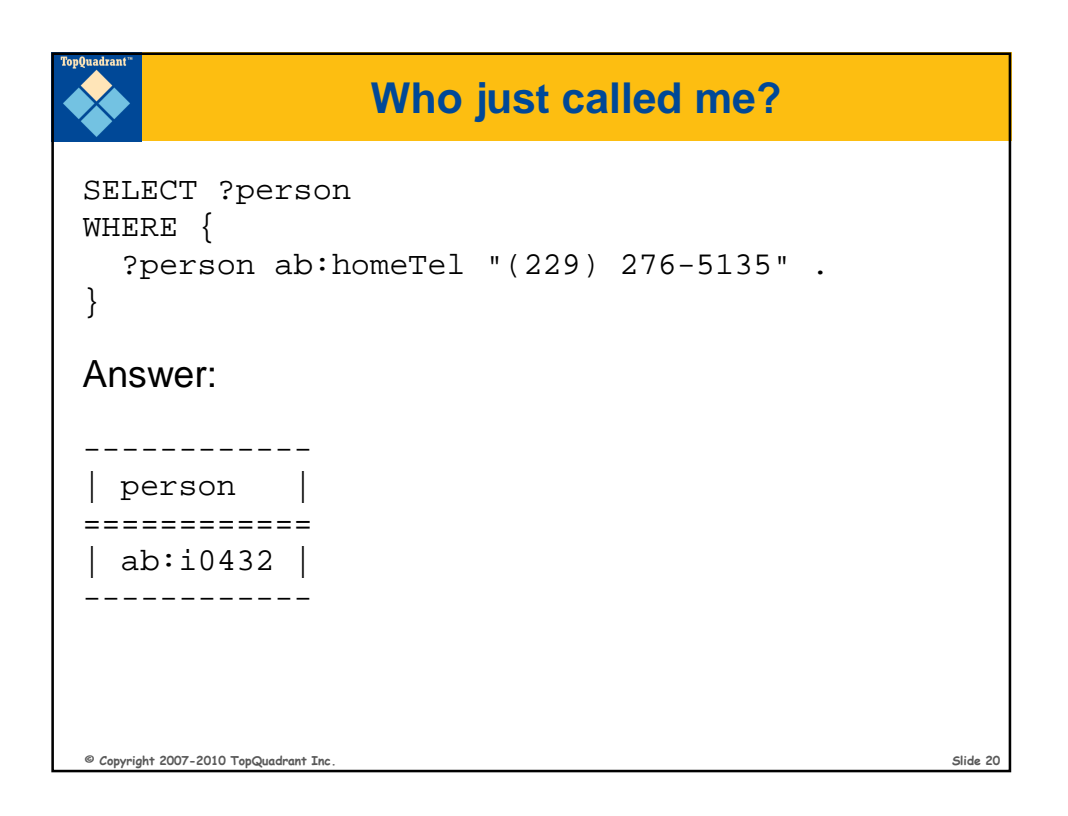

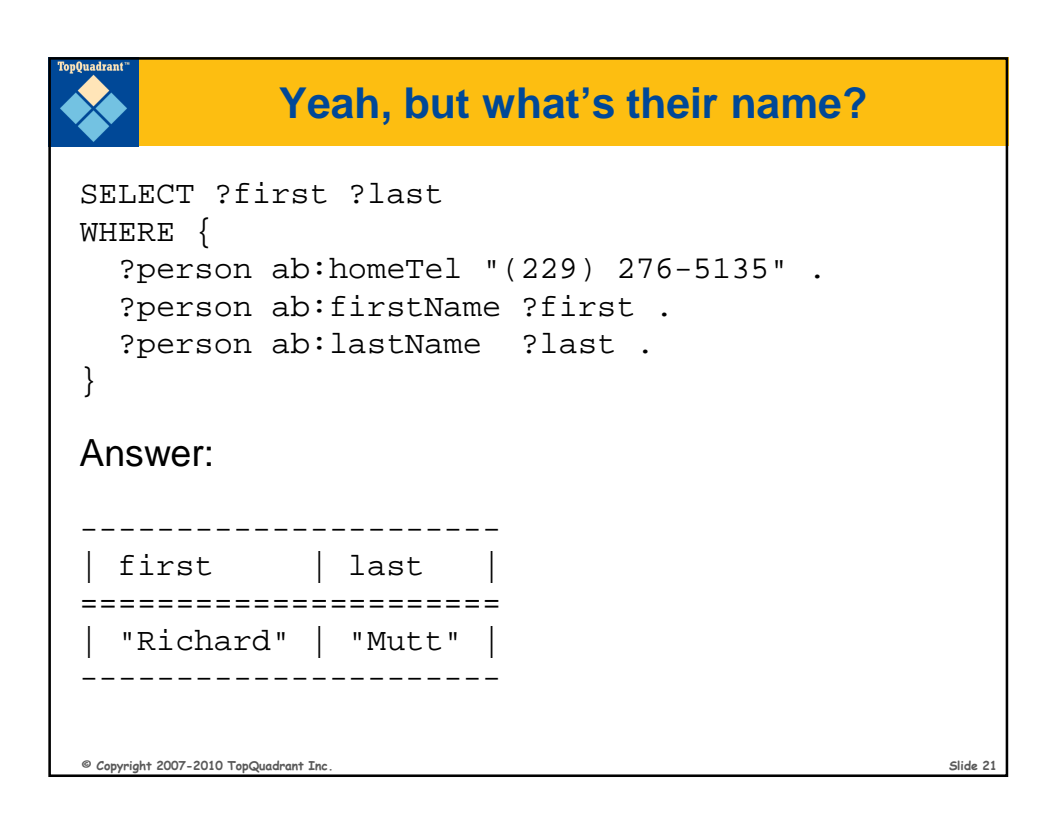

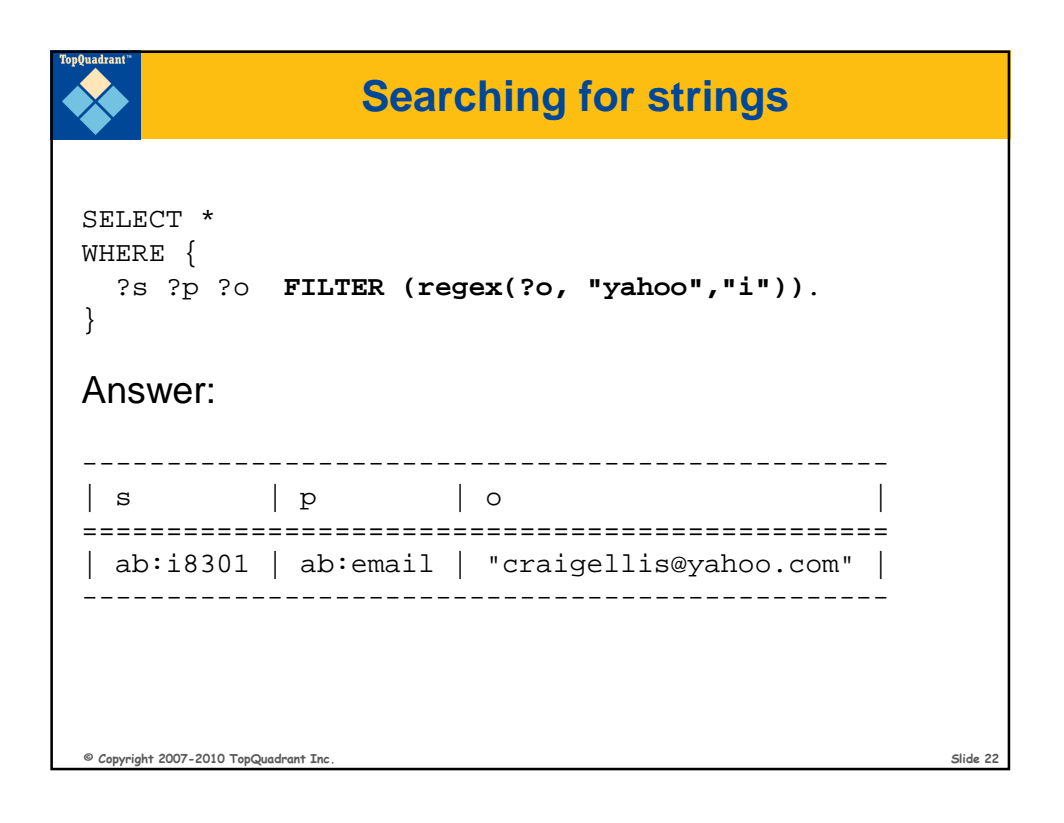

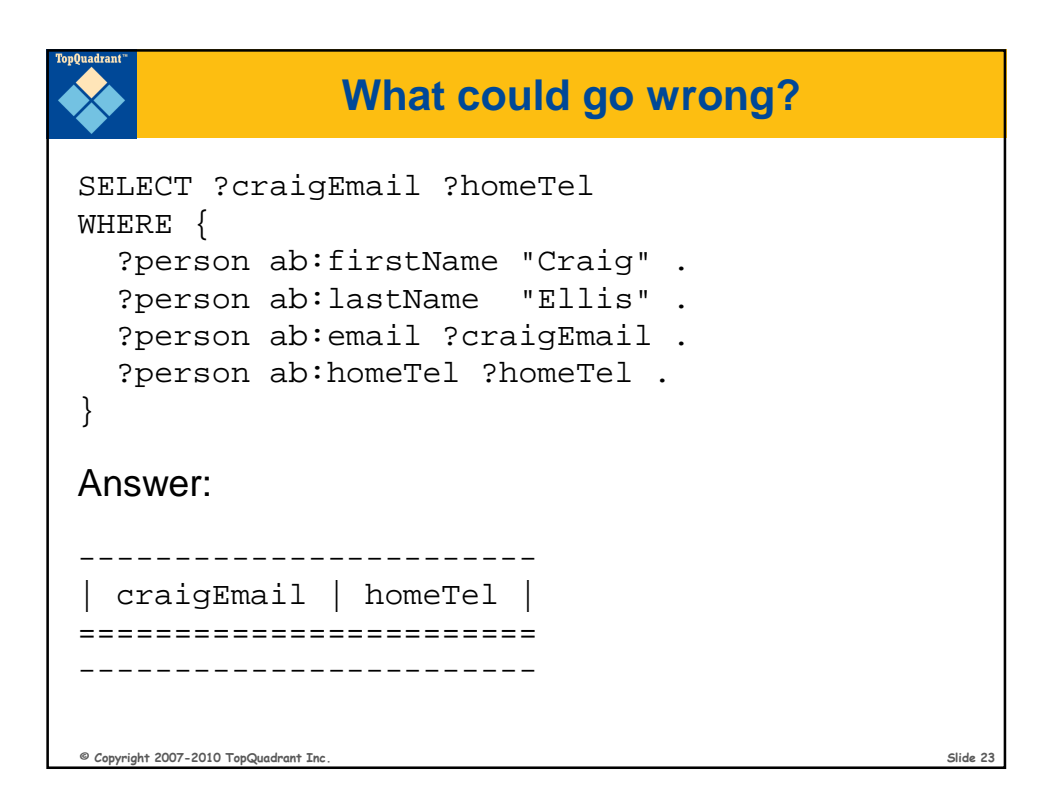

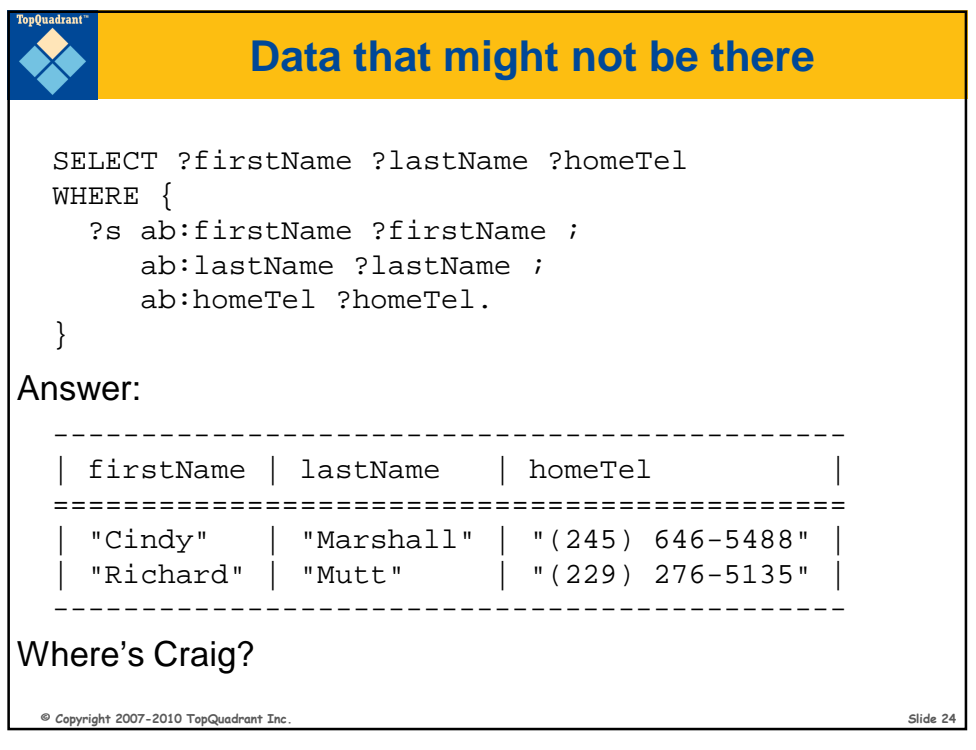

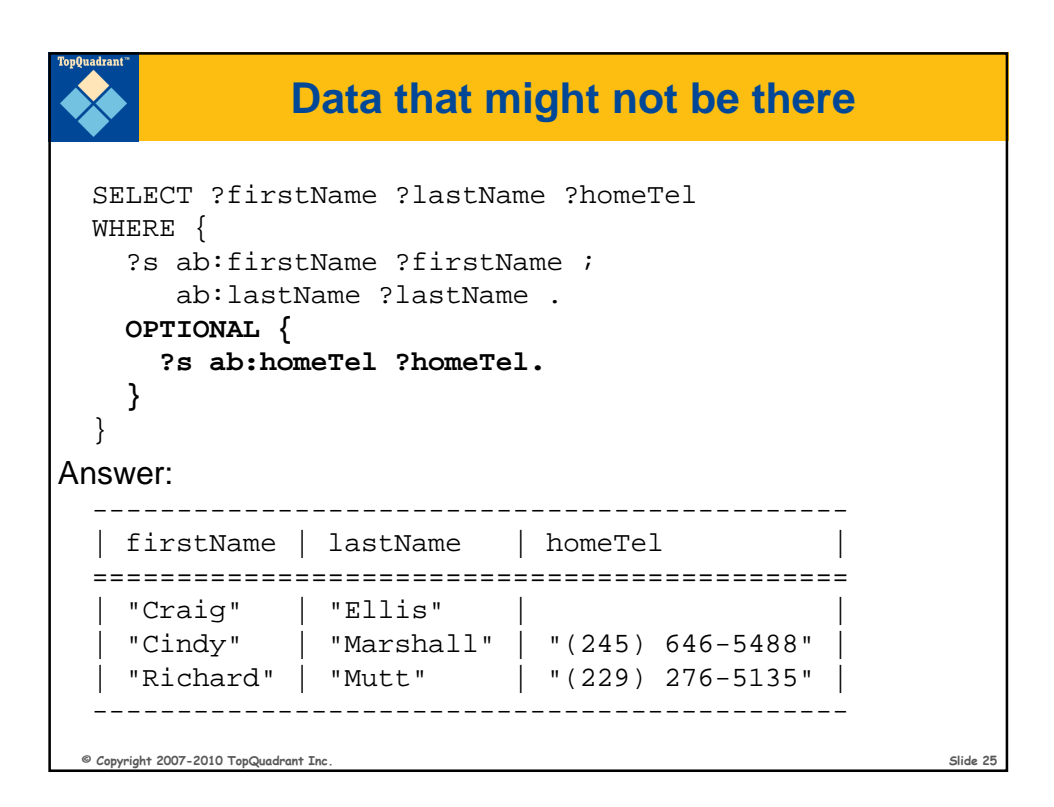

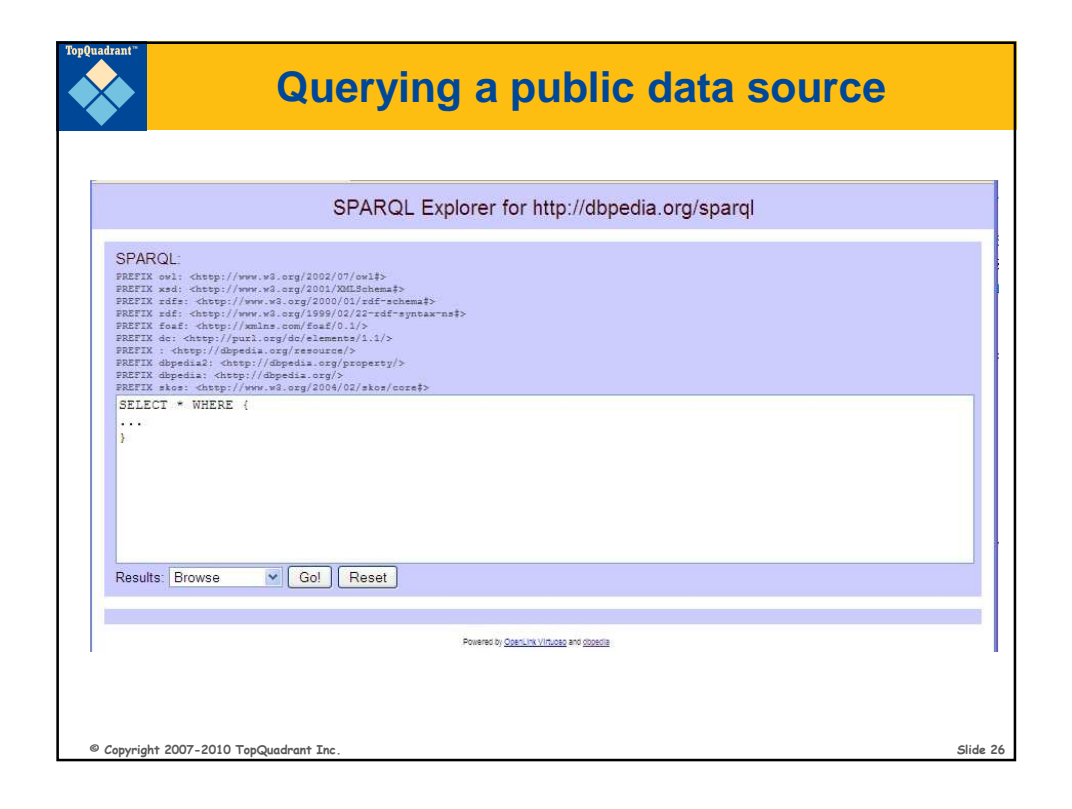

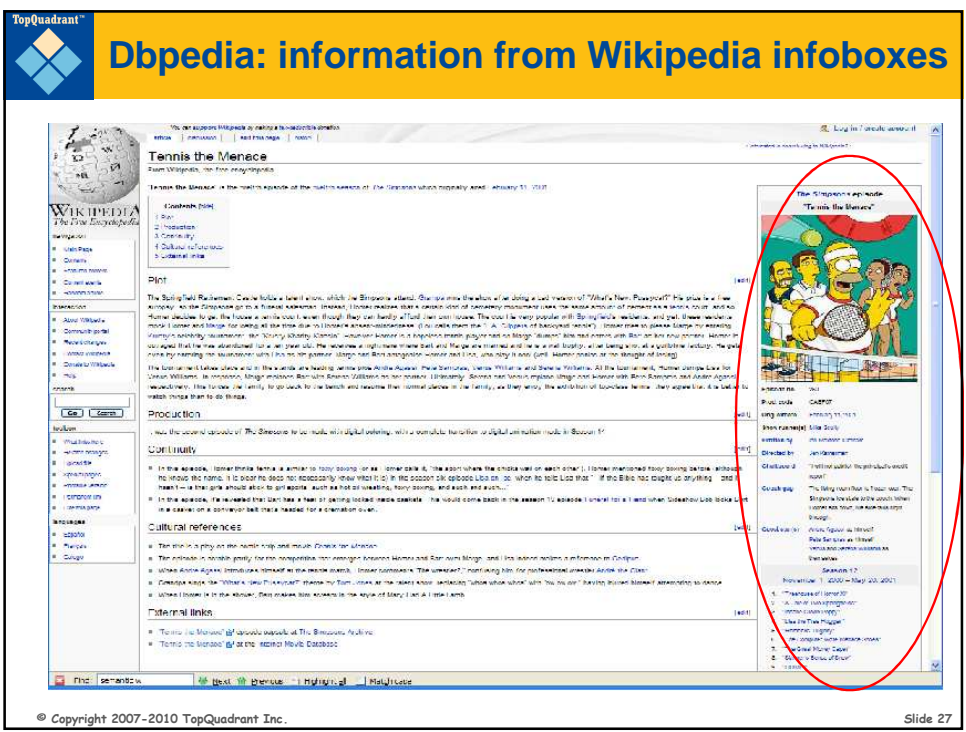

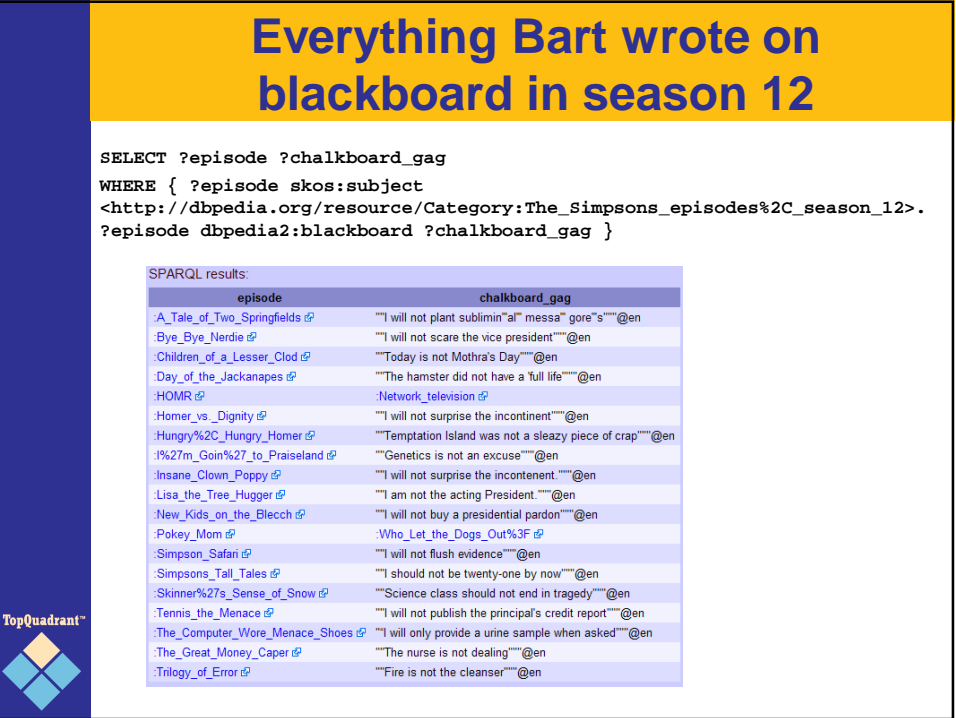

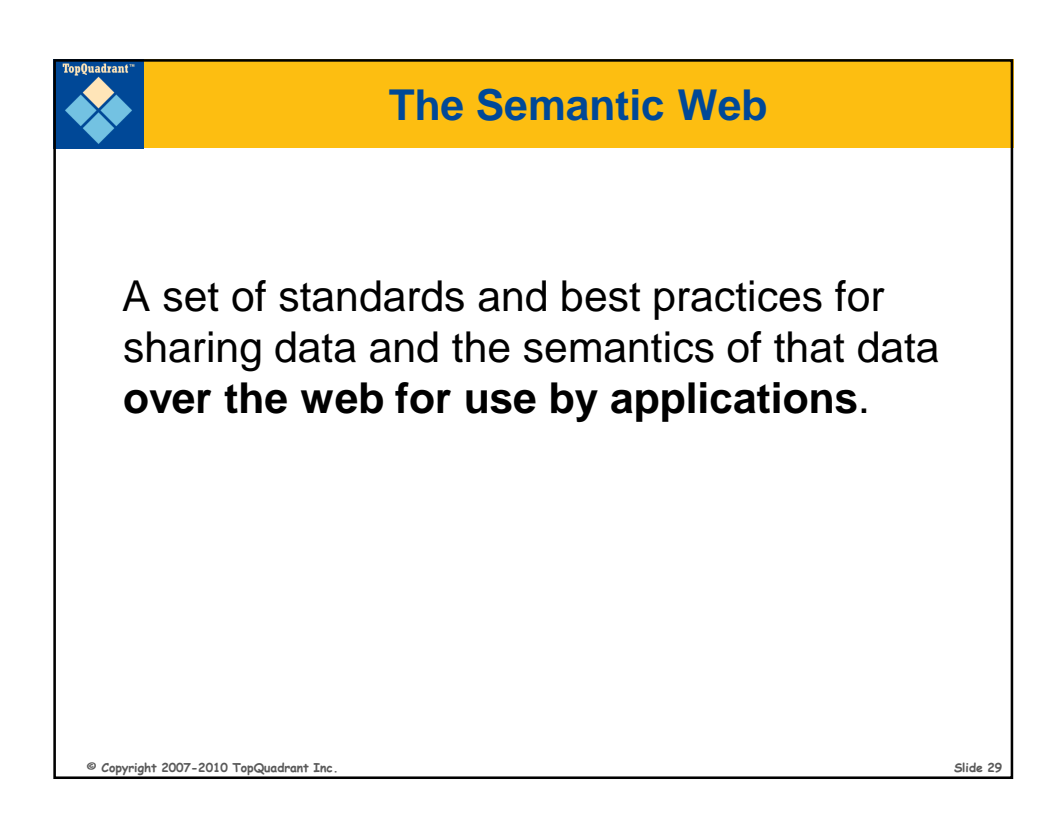

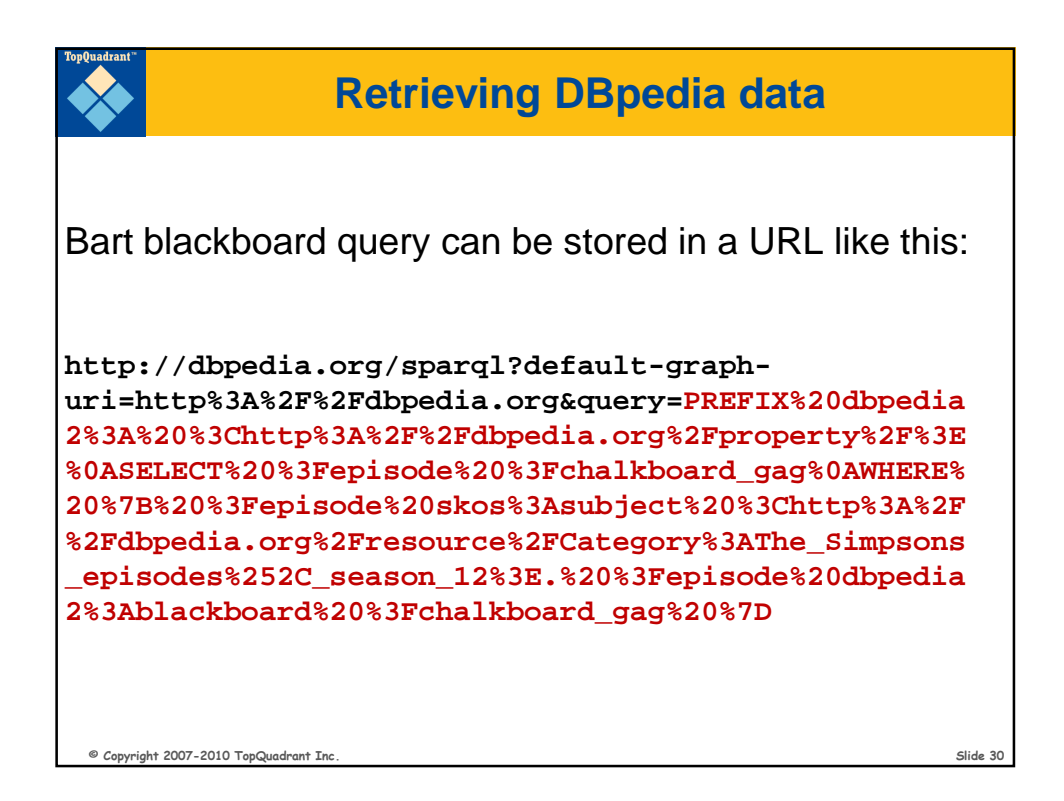

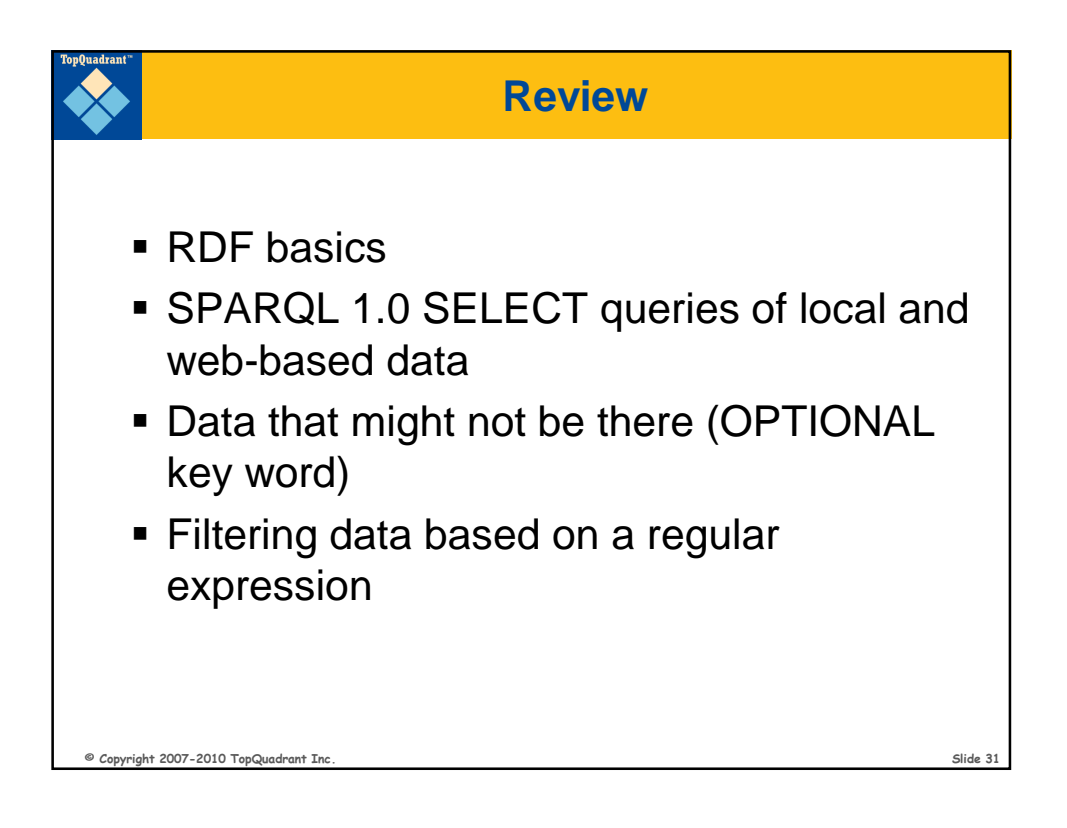

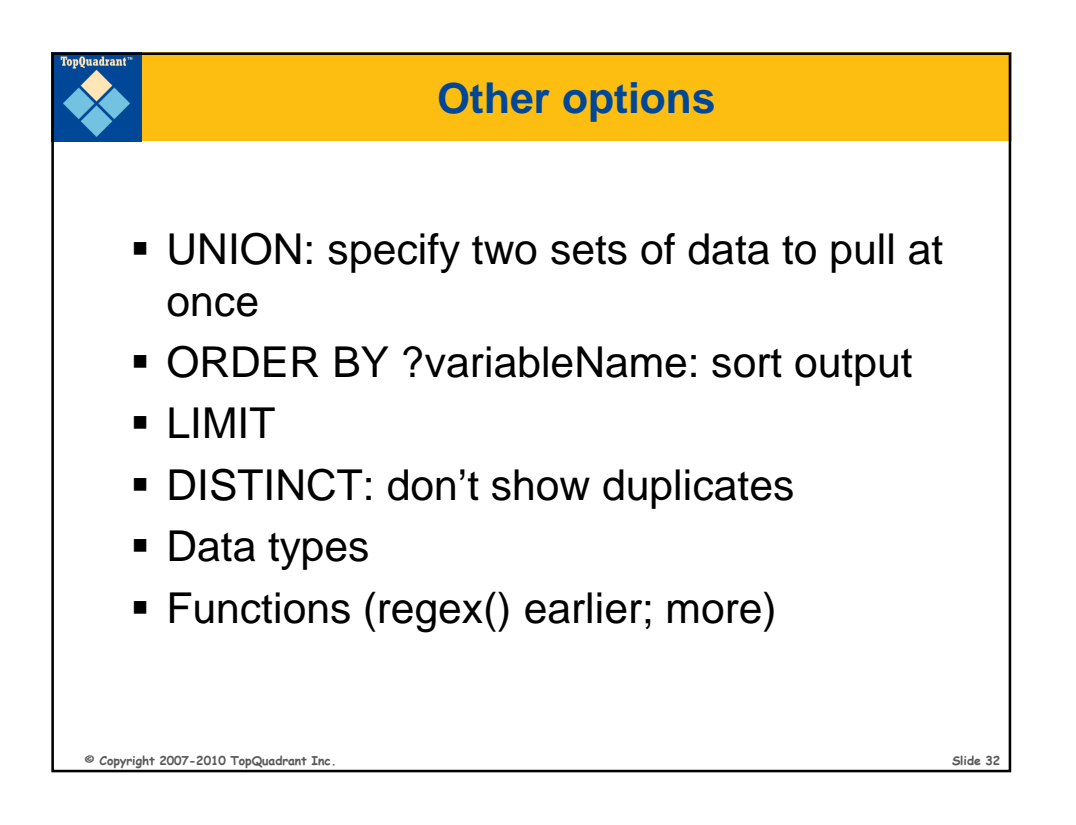

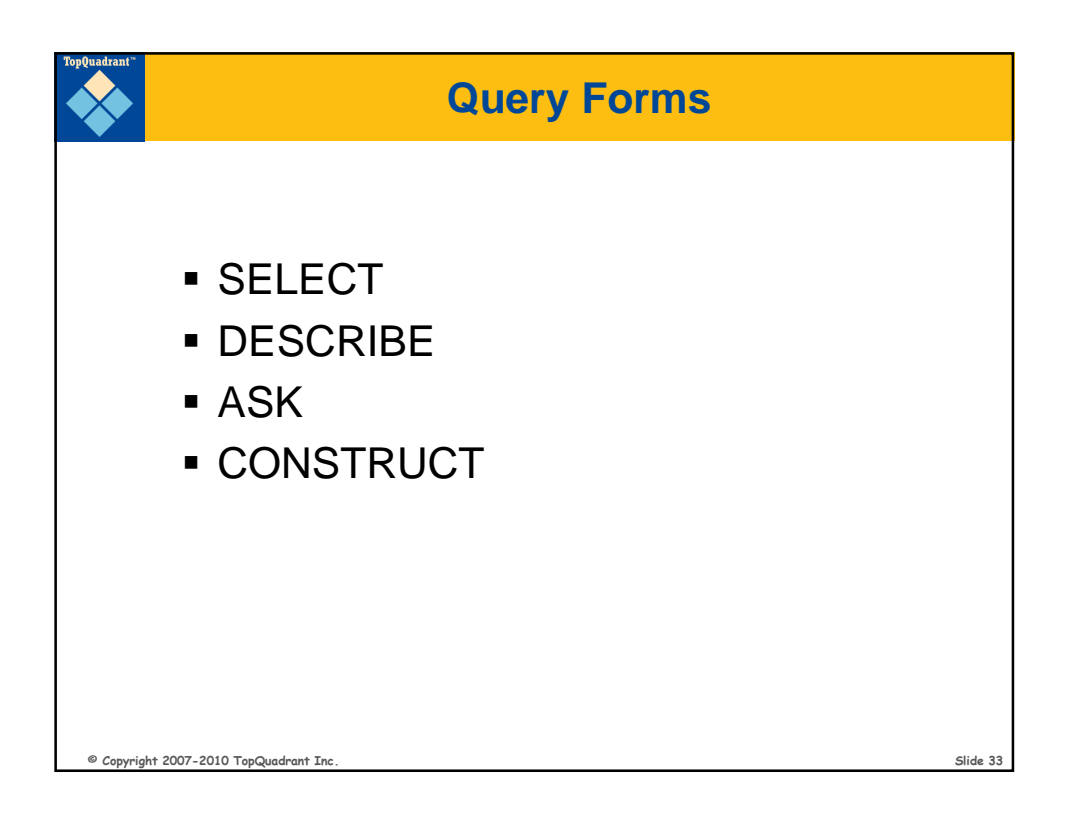

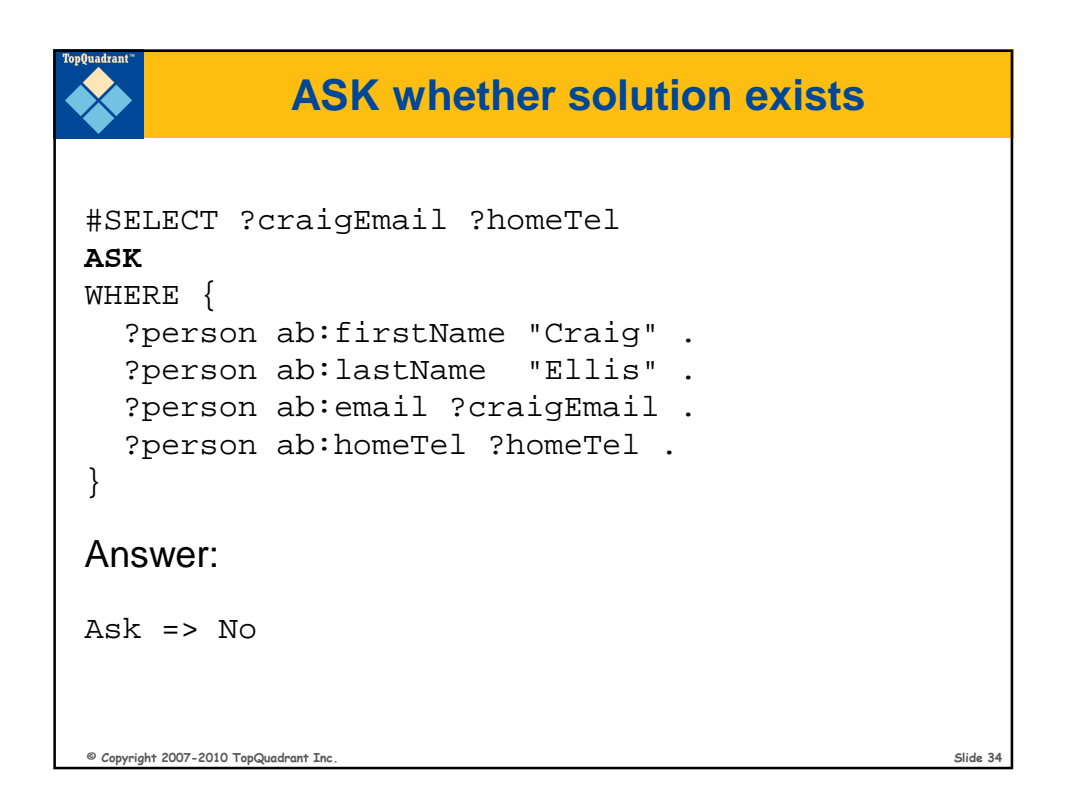

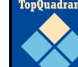

## **Creating new data with CONSTRUCT**

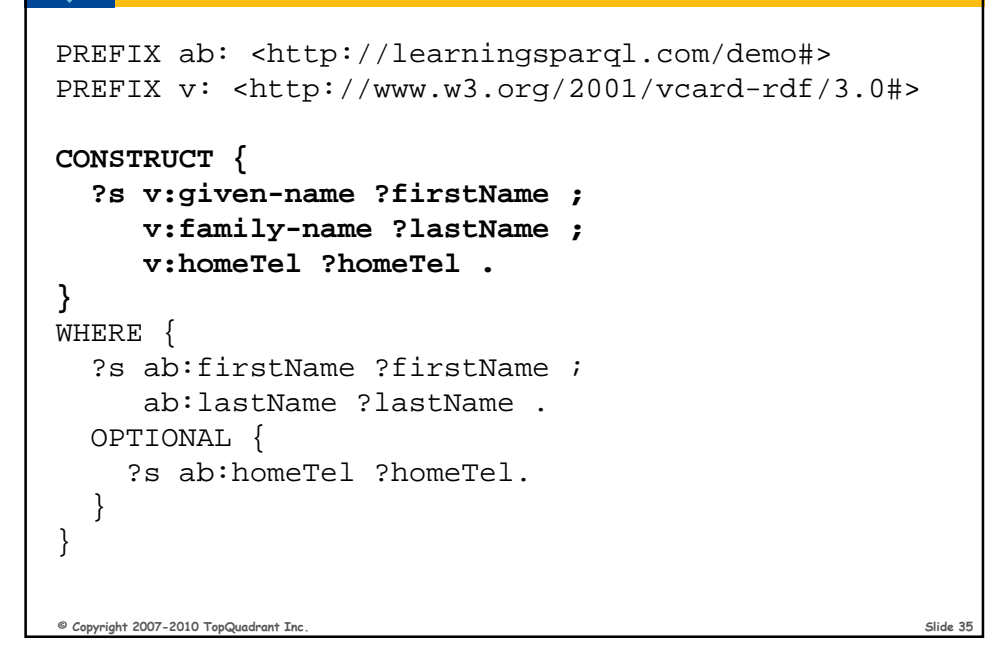

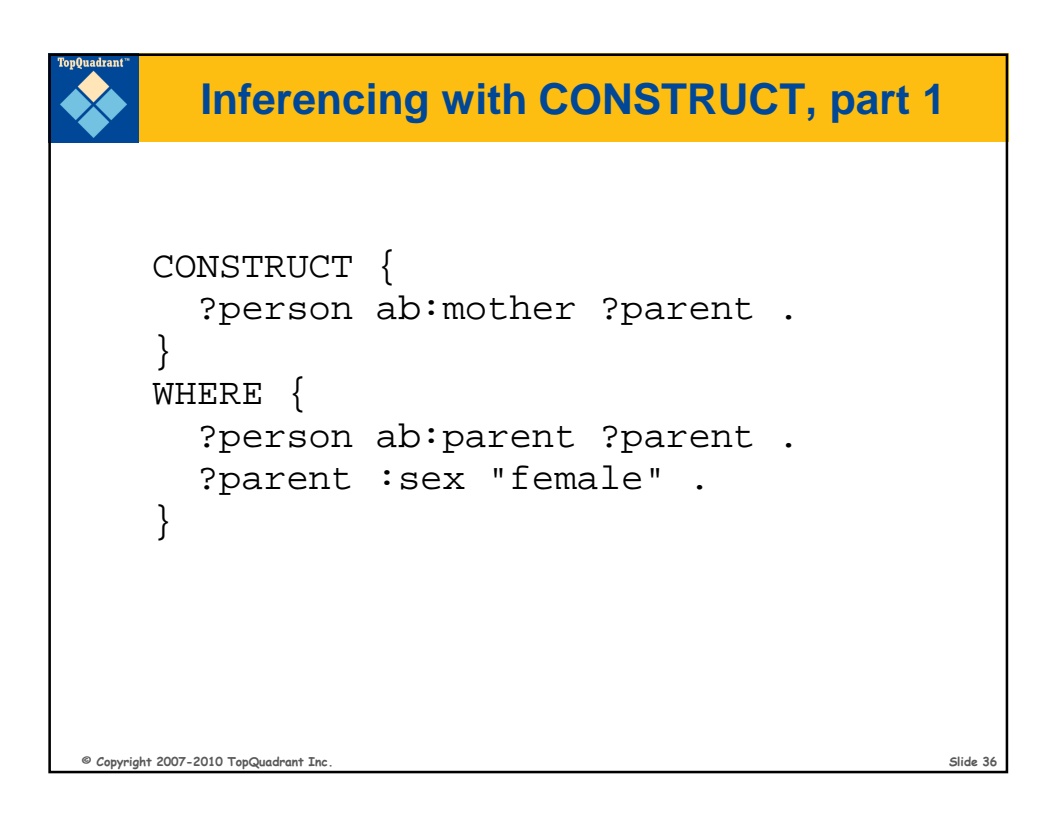

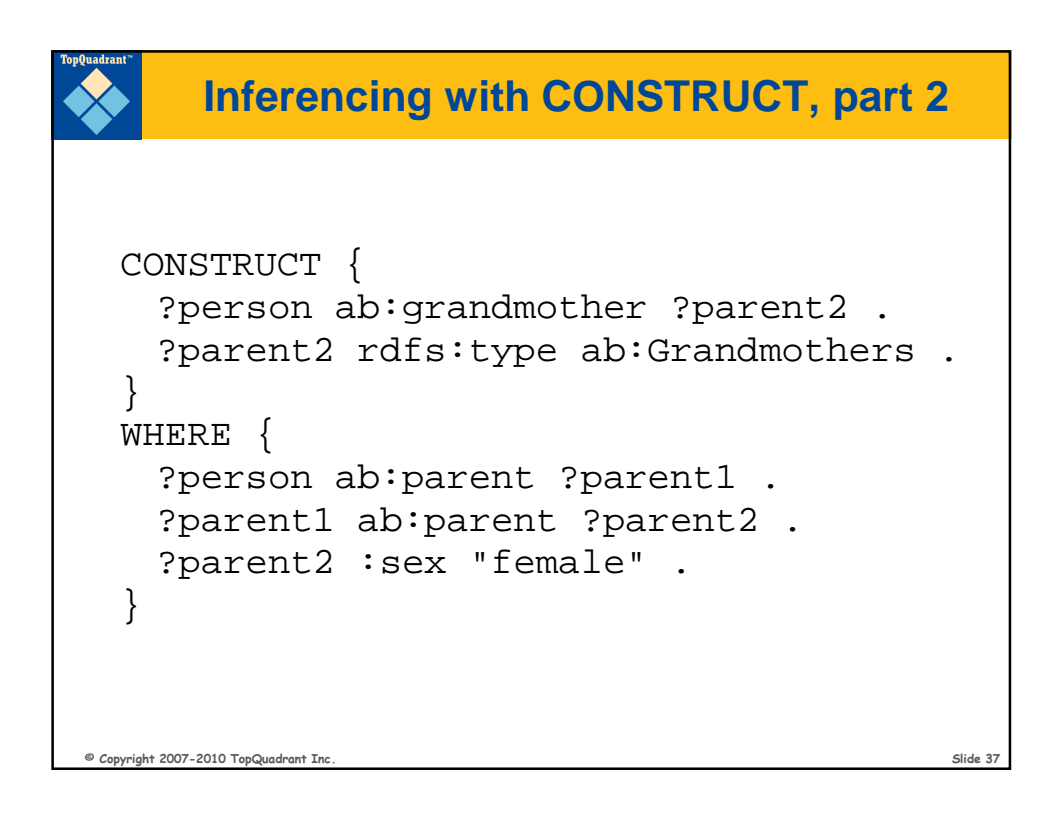

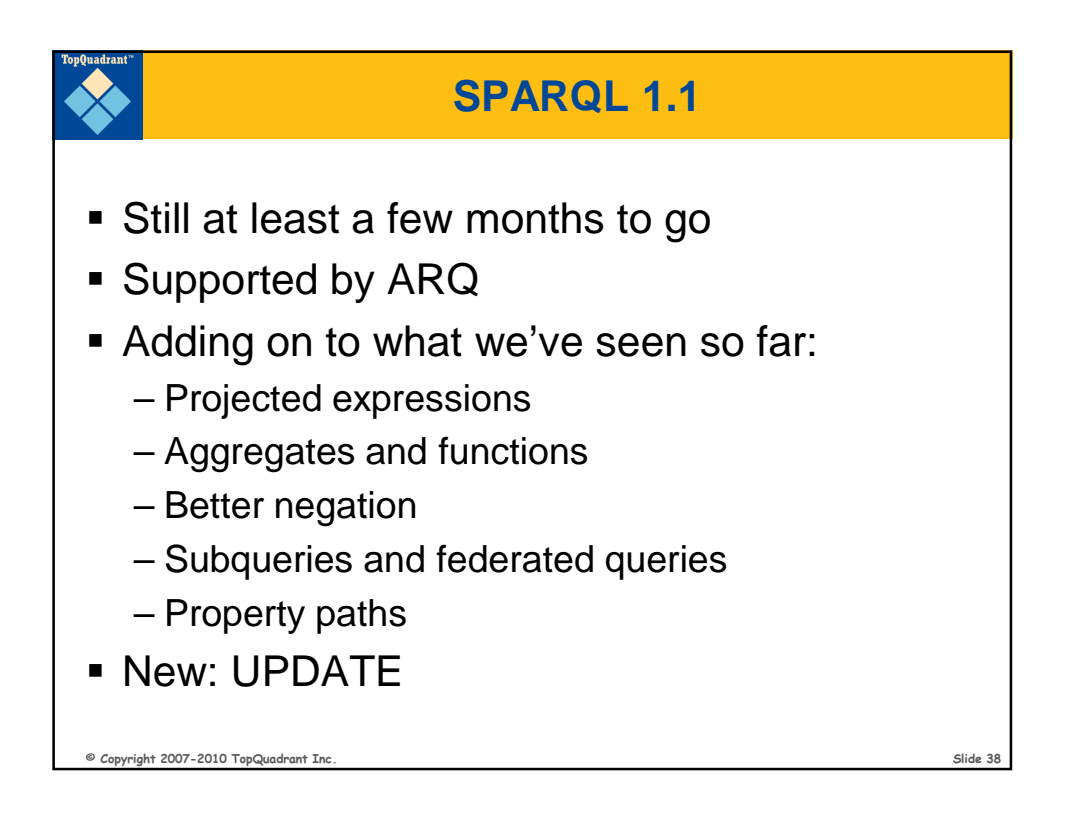

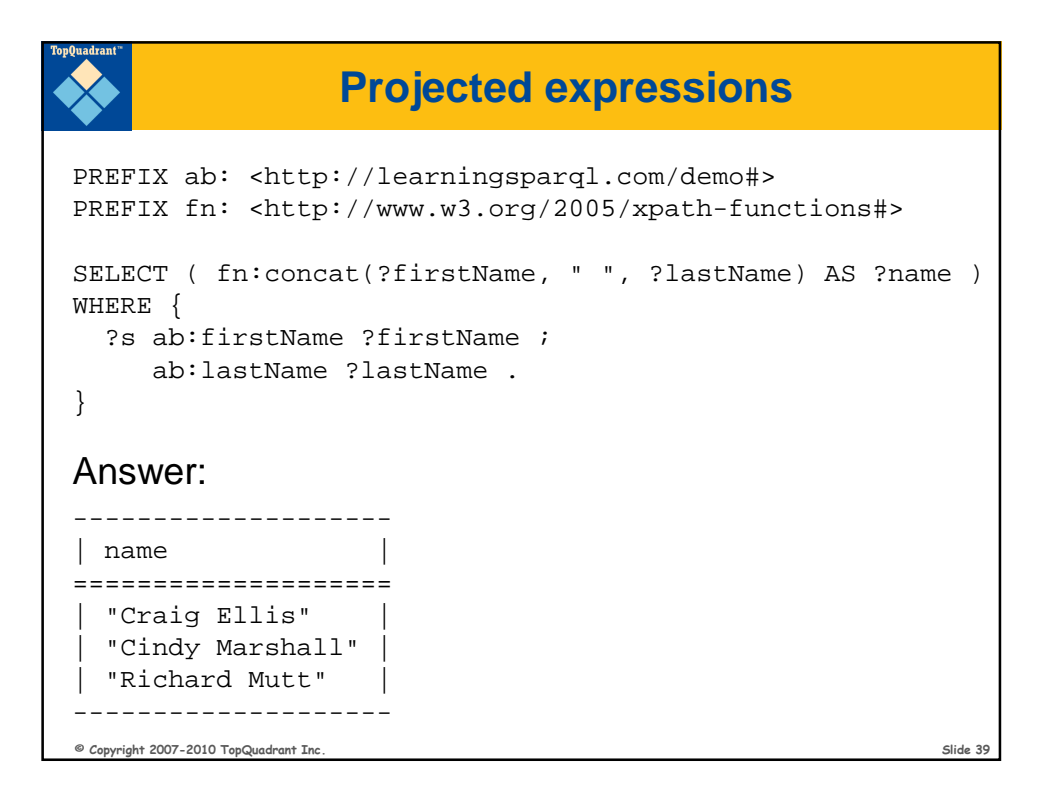

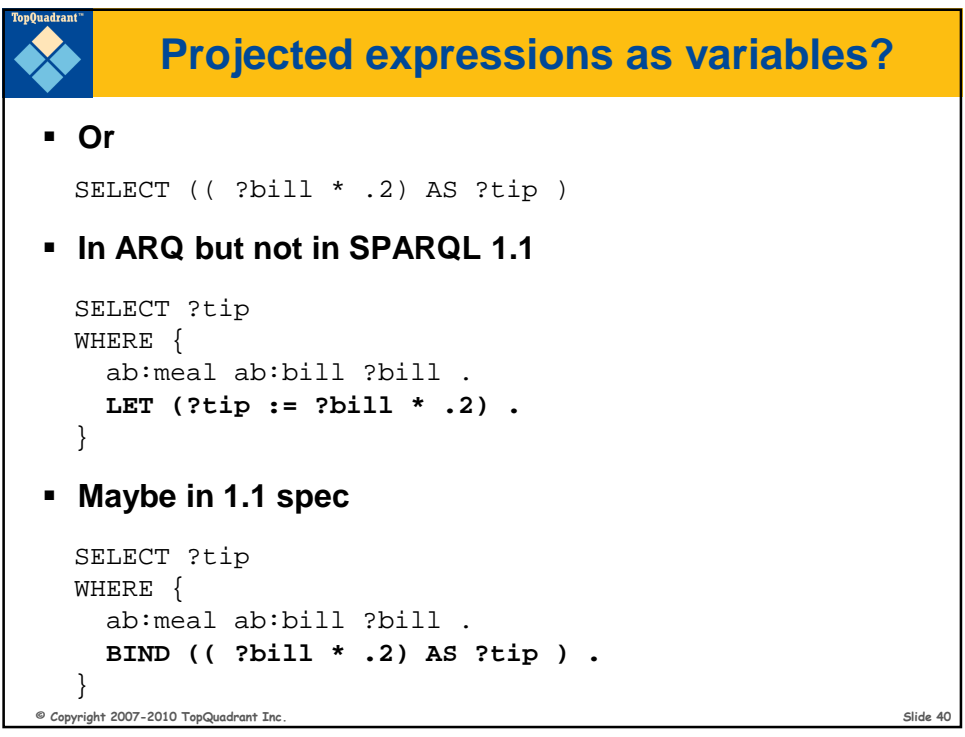

## **Aggregates**

```
© Copyright 2007-2010 TopQuadrant Inc. Slide 41
  PREFIX : <http://books.example/>
  SELECT (SUM(?lprice) AS ?totalPrice)
  WHERE {
     ?org :affiliates ?auth .
    ?auth :writesBook ?book .
     ?book :price ?lprice .
  }
  GROUP BY ?org
  HAVING (SUM(?lprice) > 10)
```
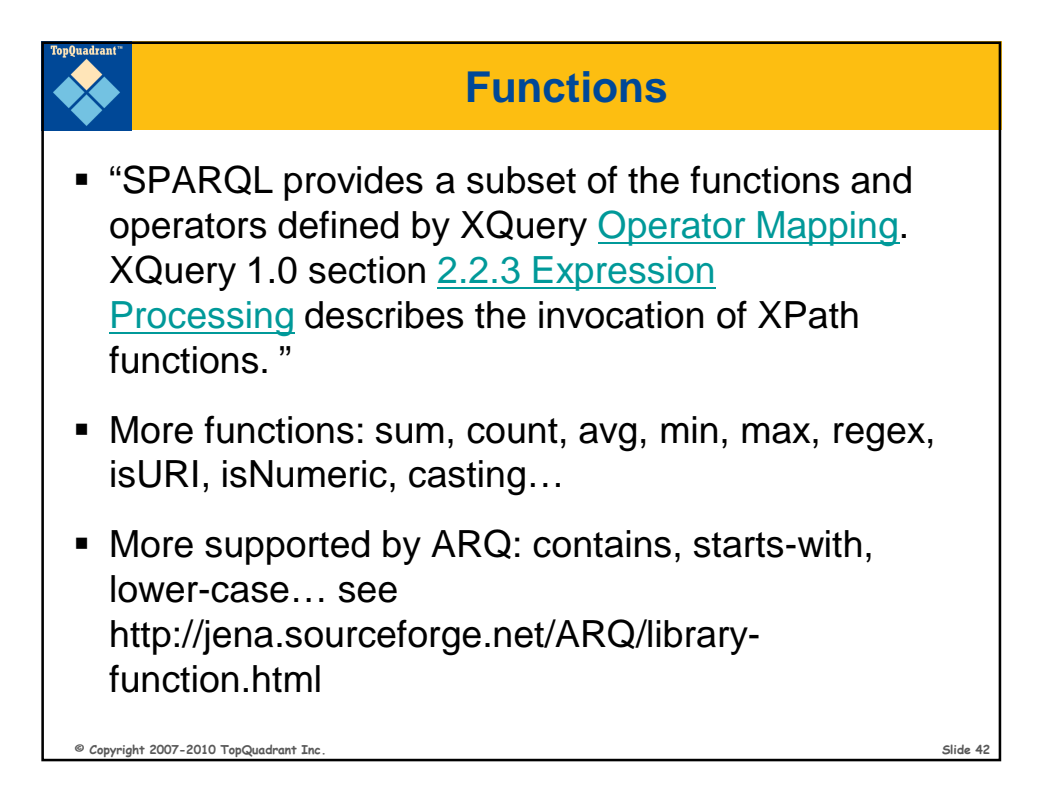

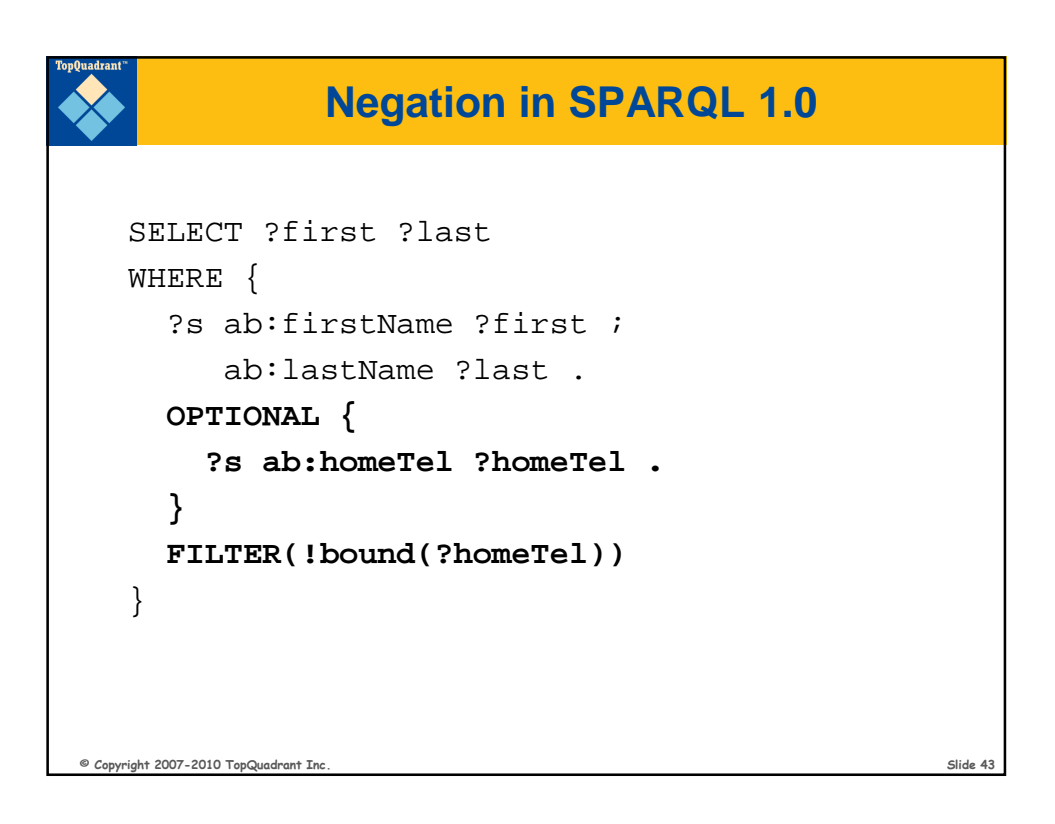

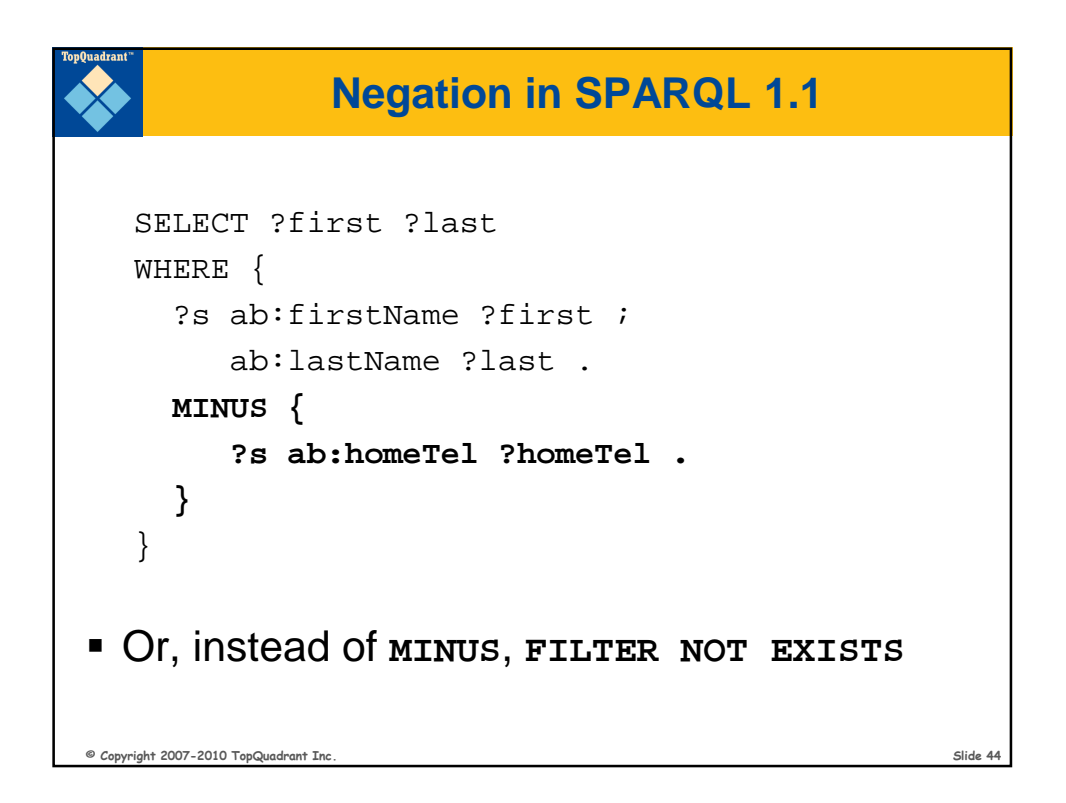

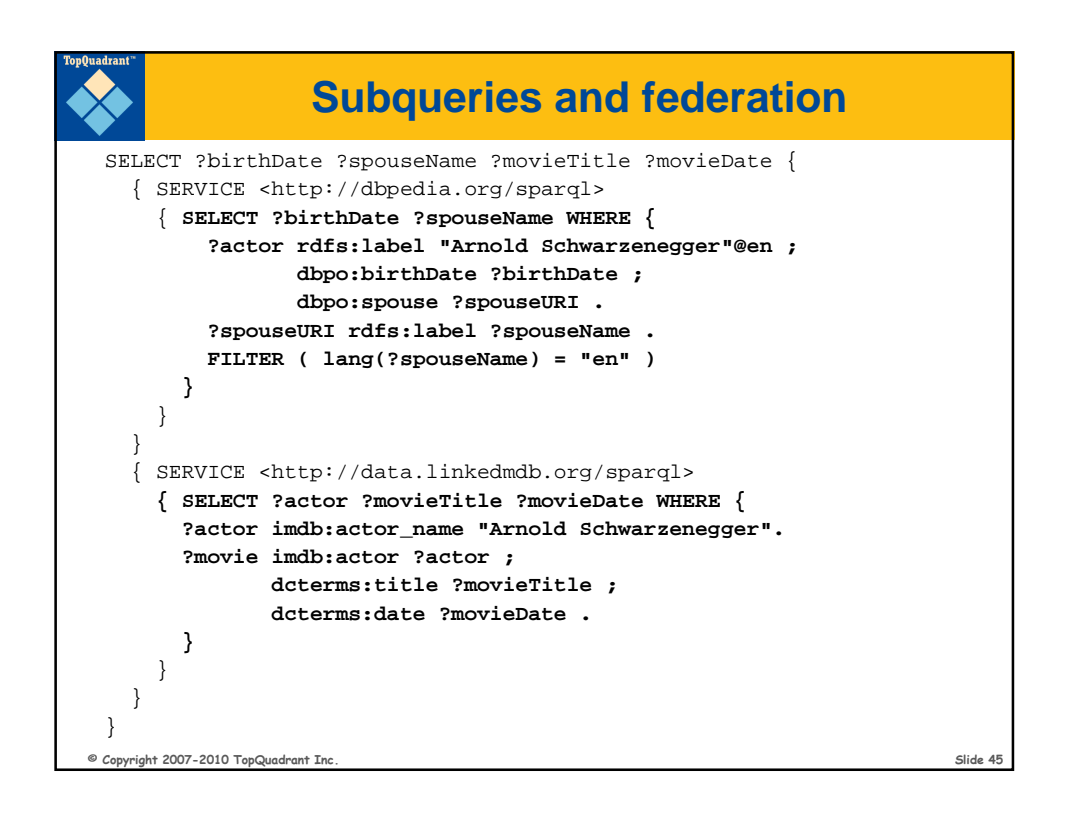

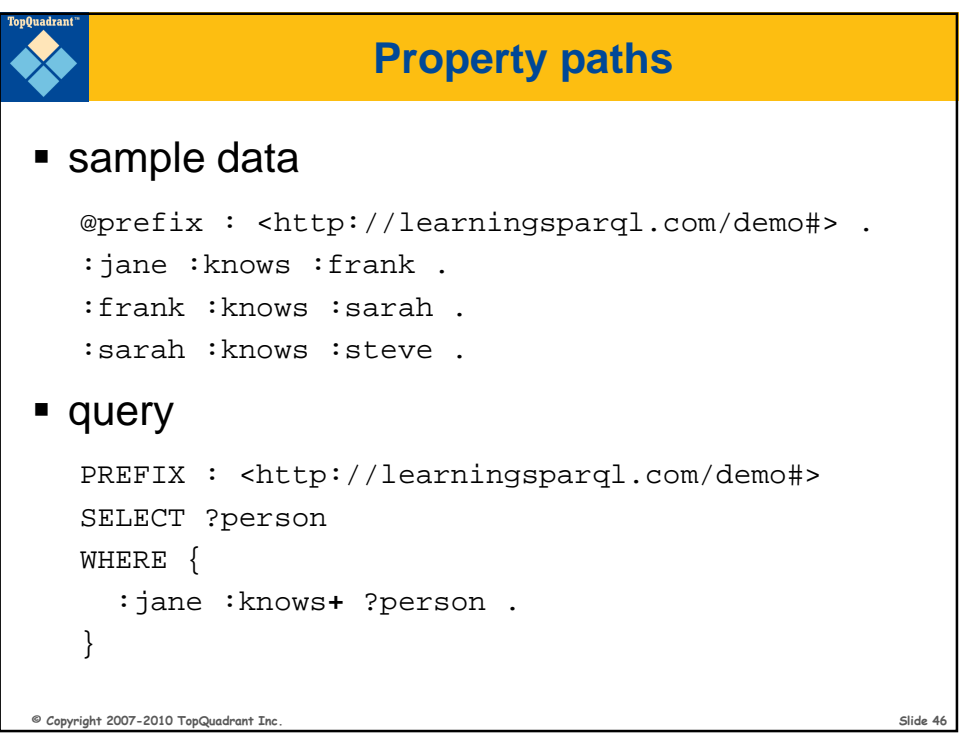

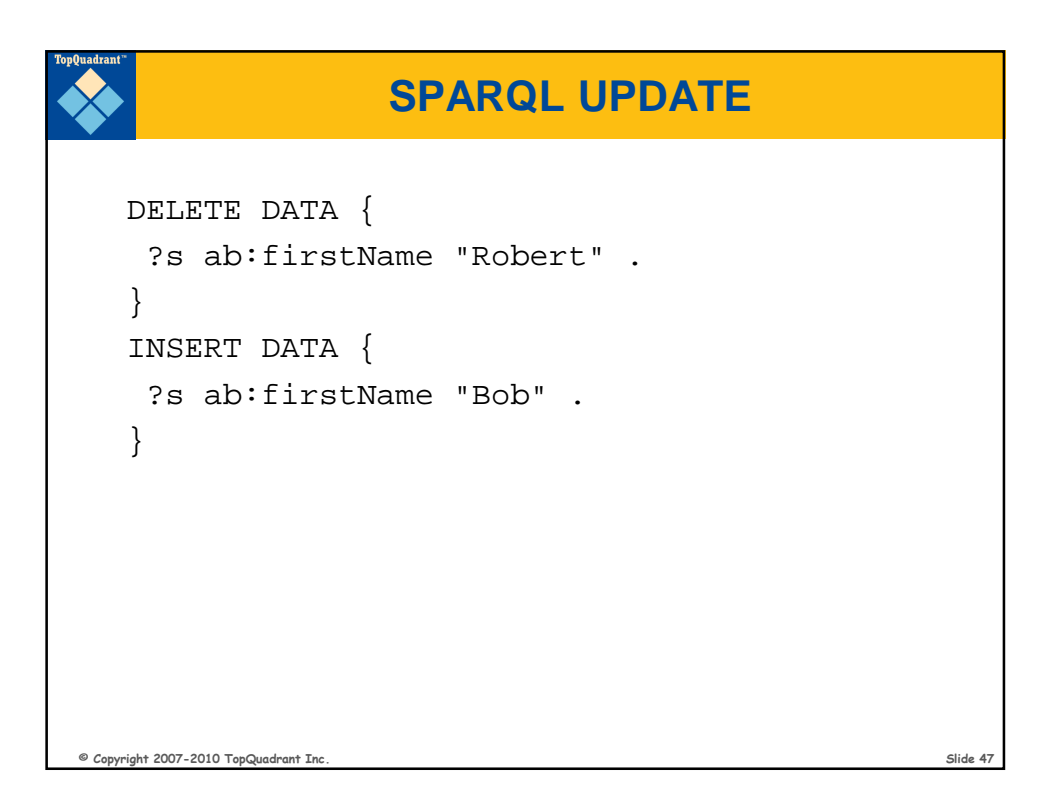

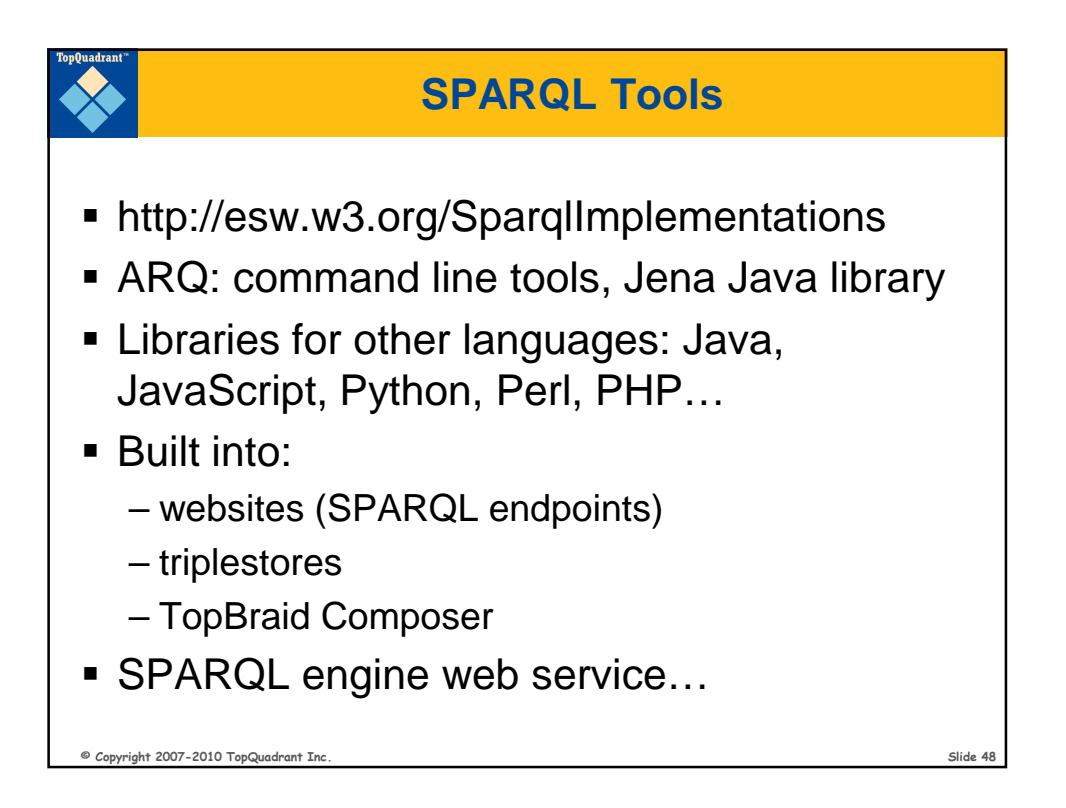

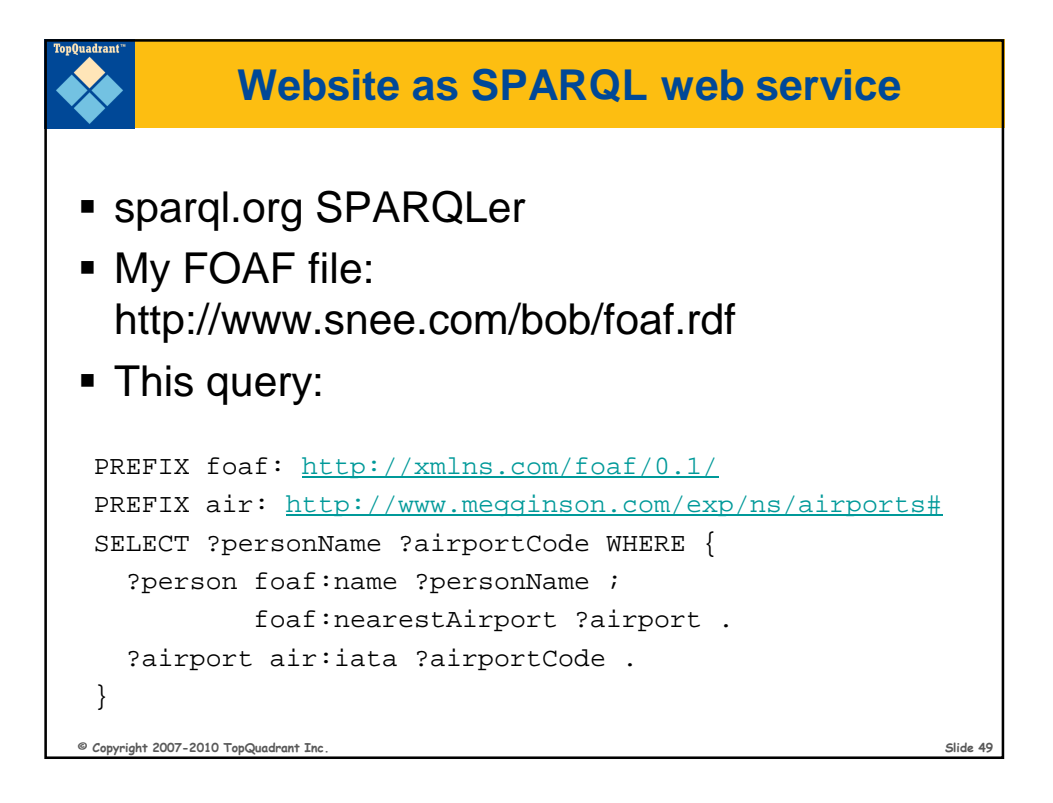

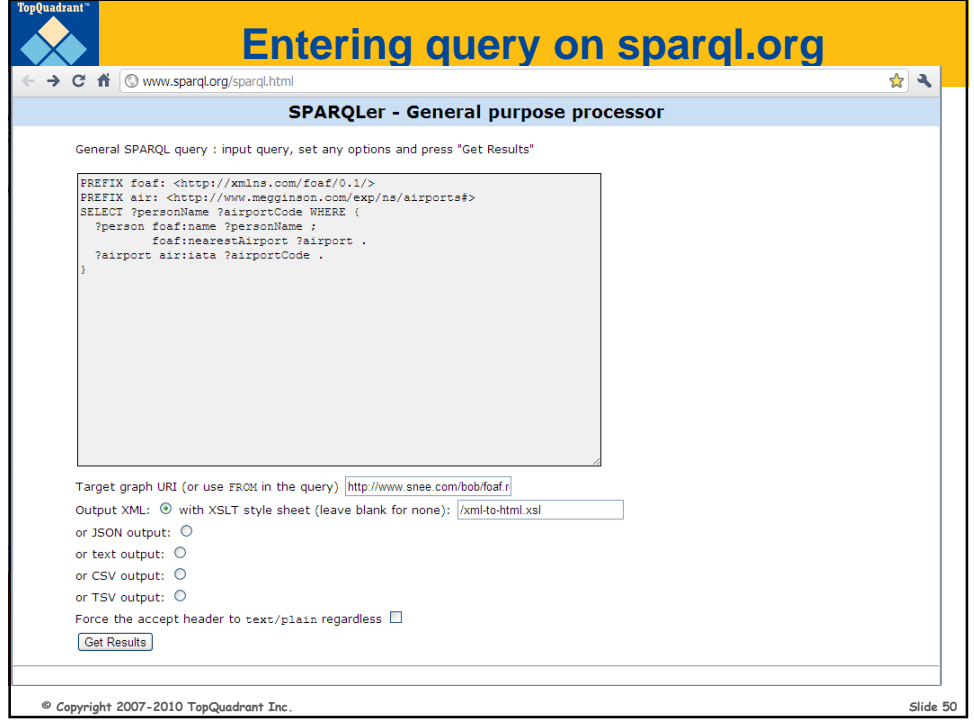

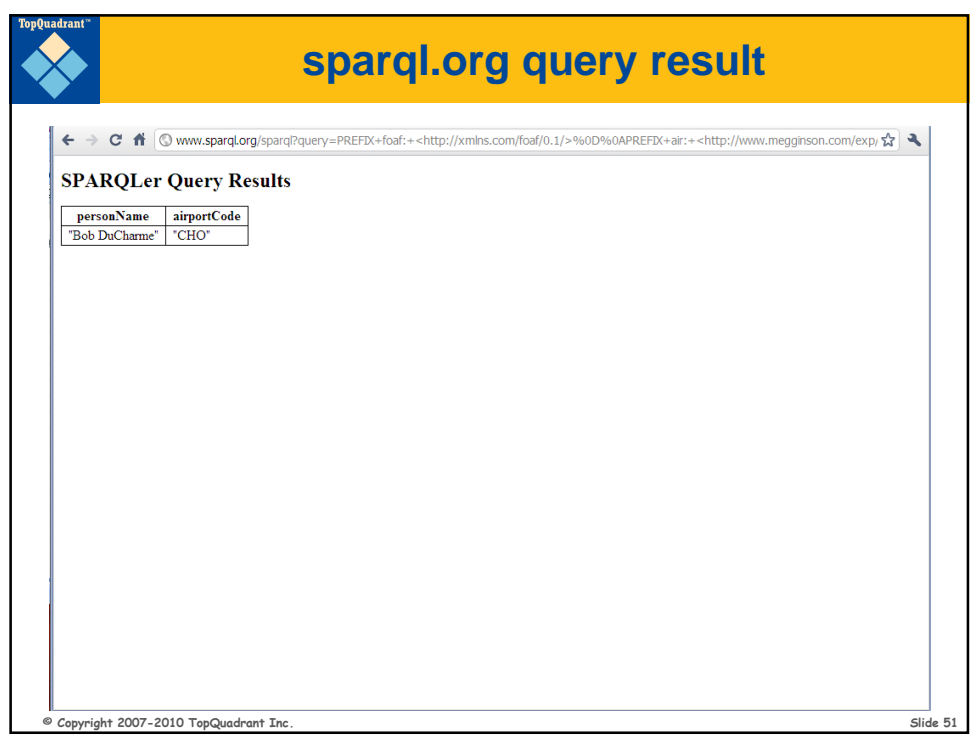

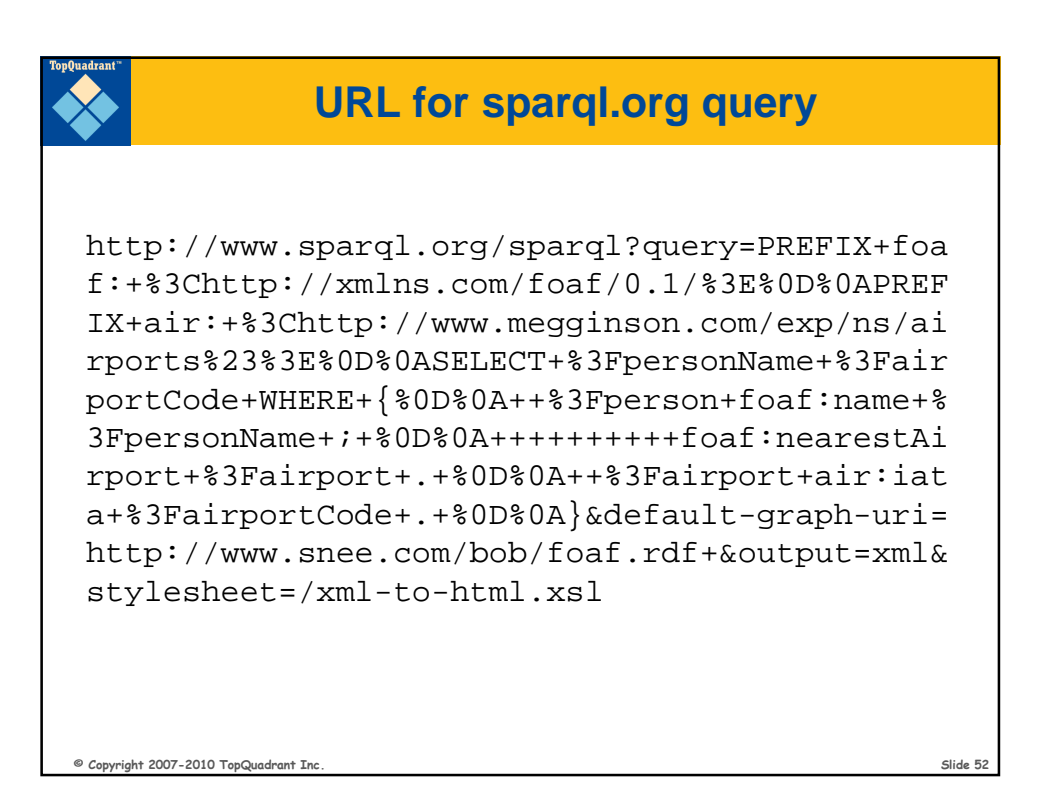

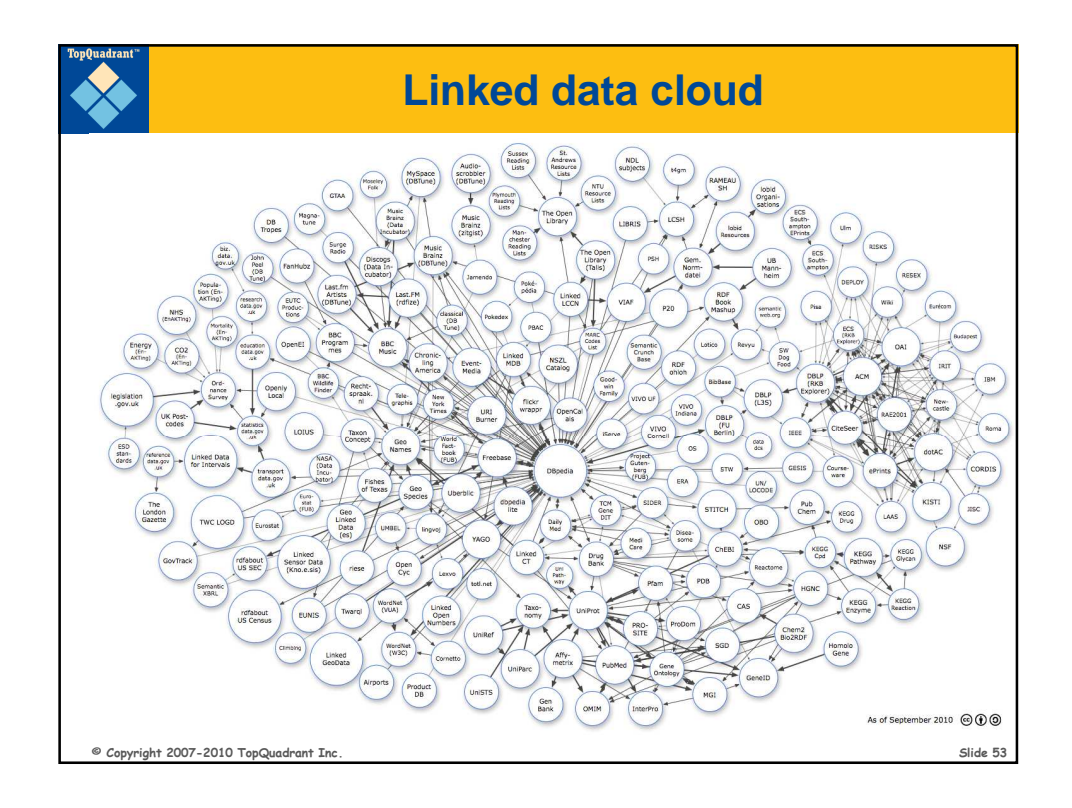

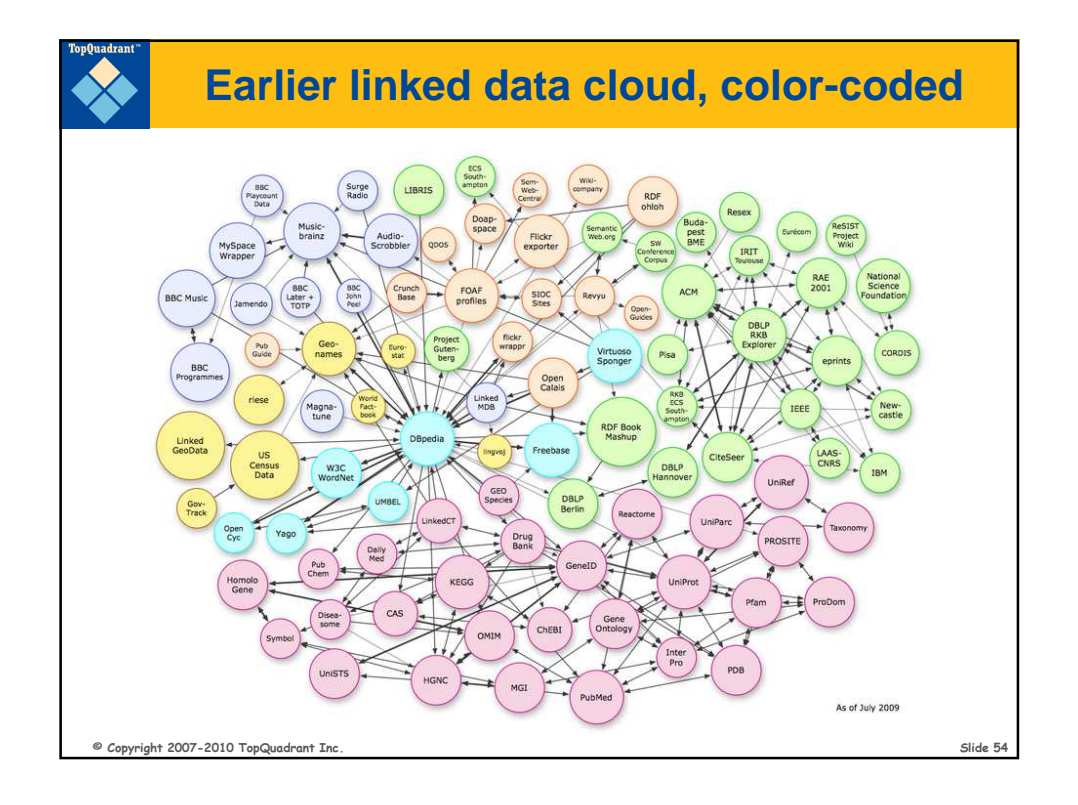

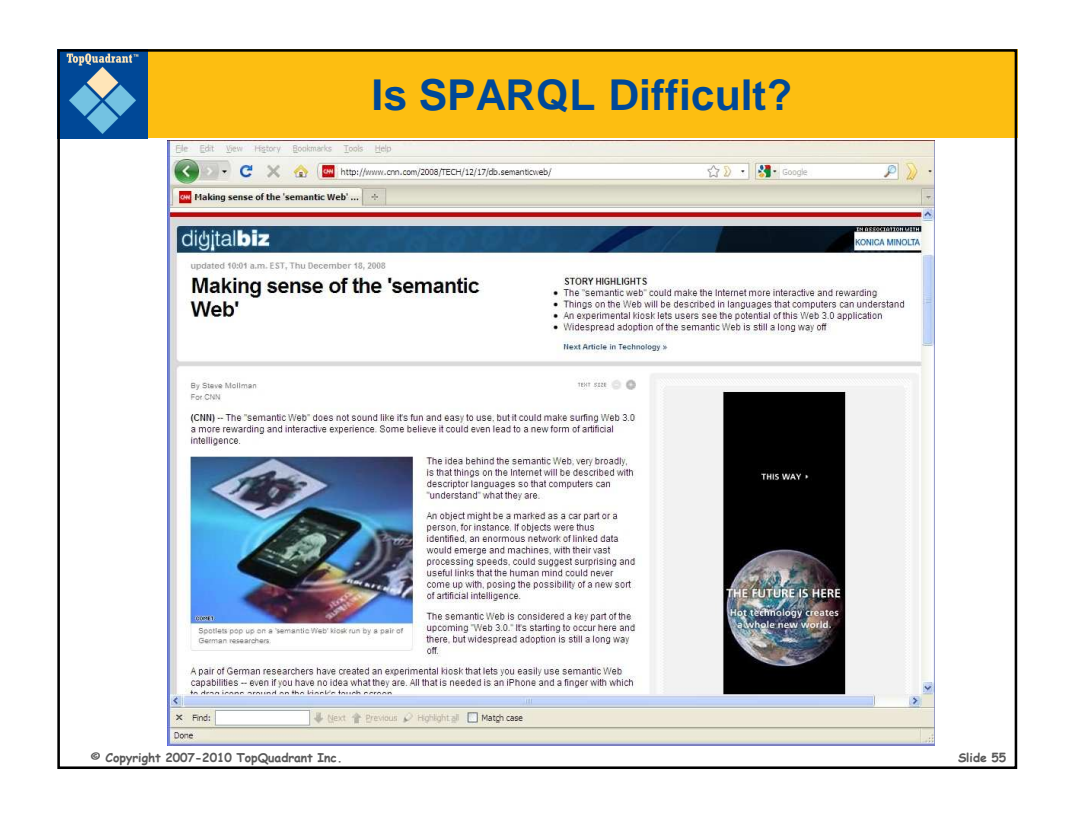

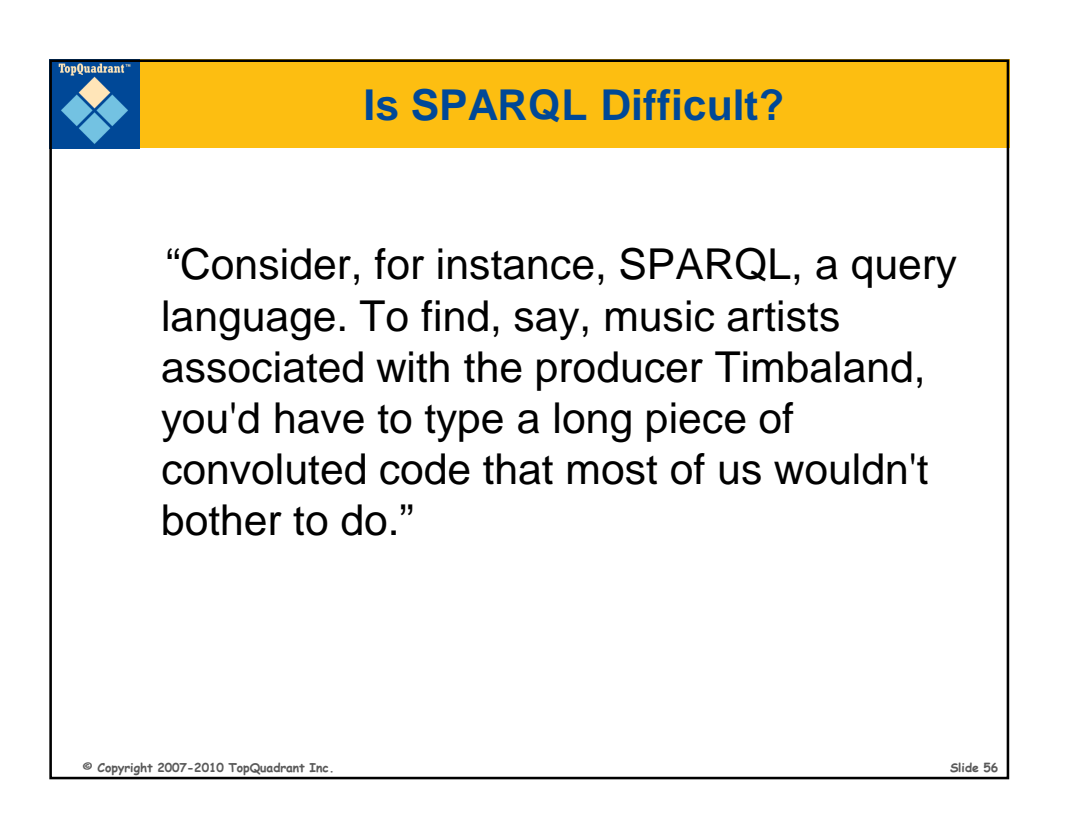

## **This query…**

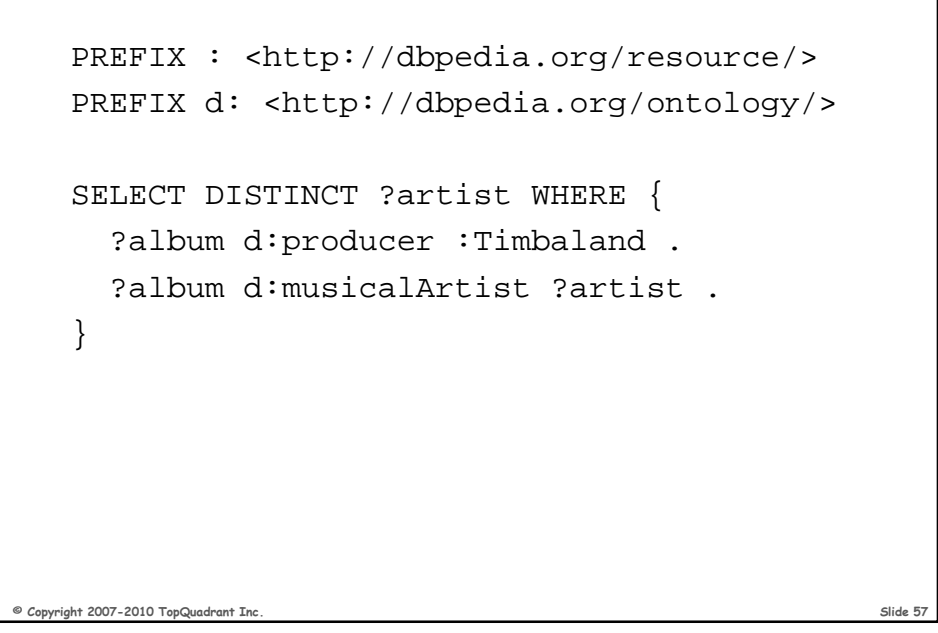

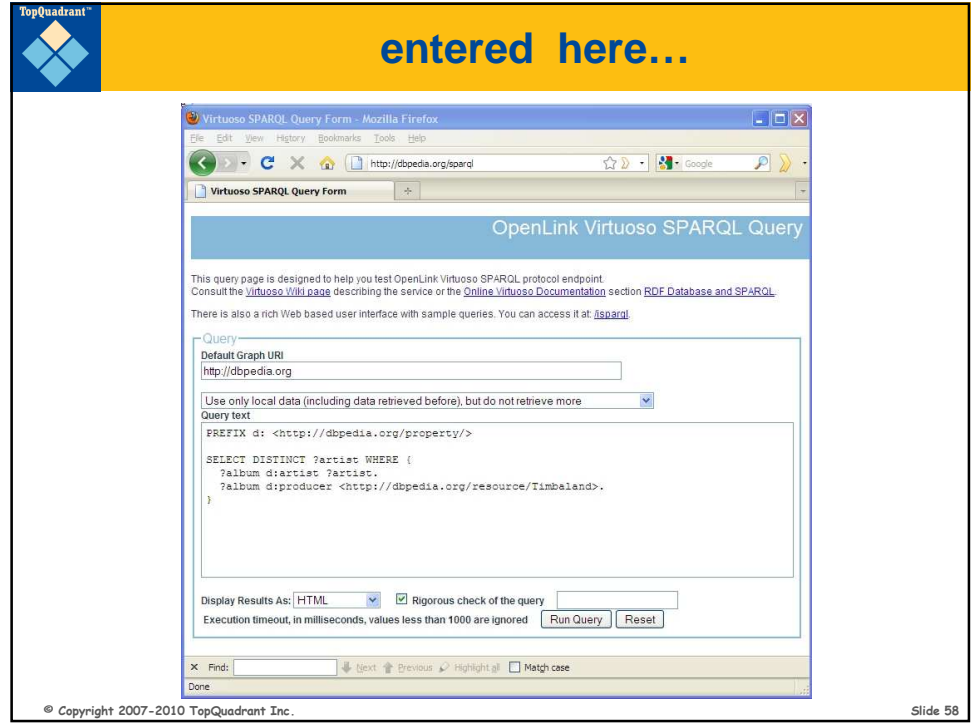

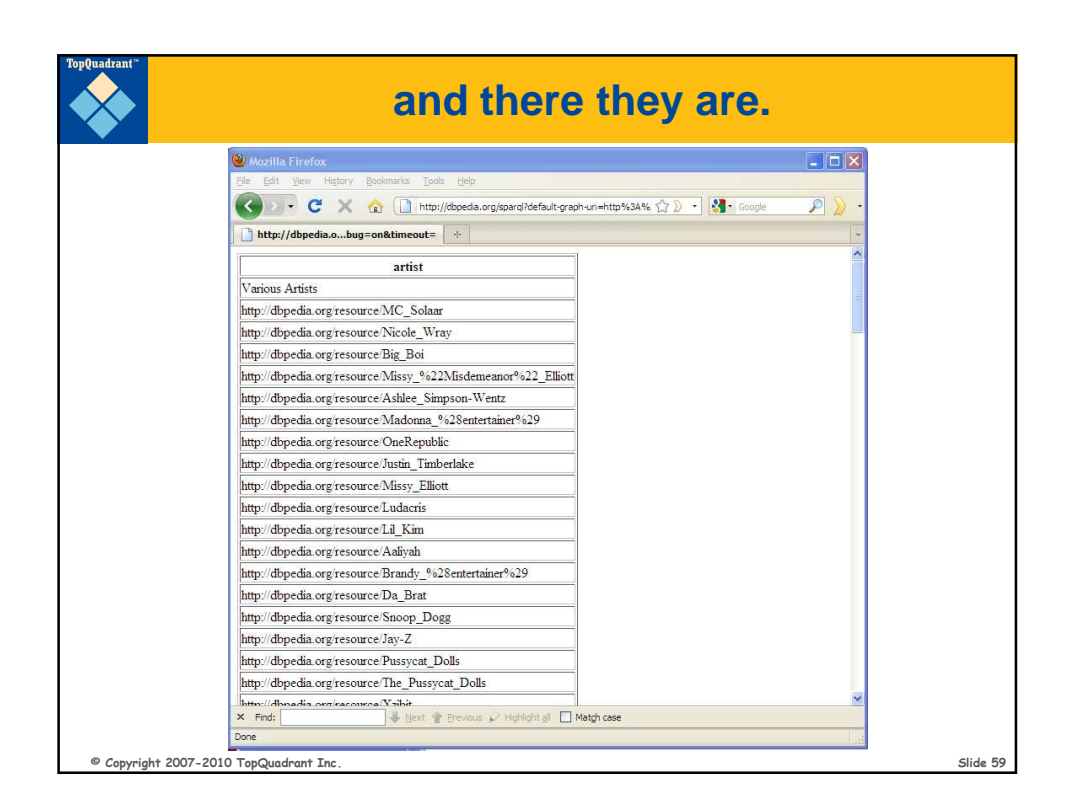

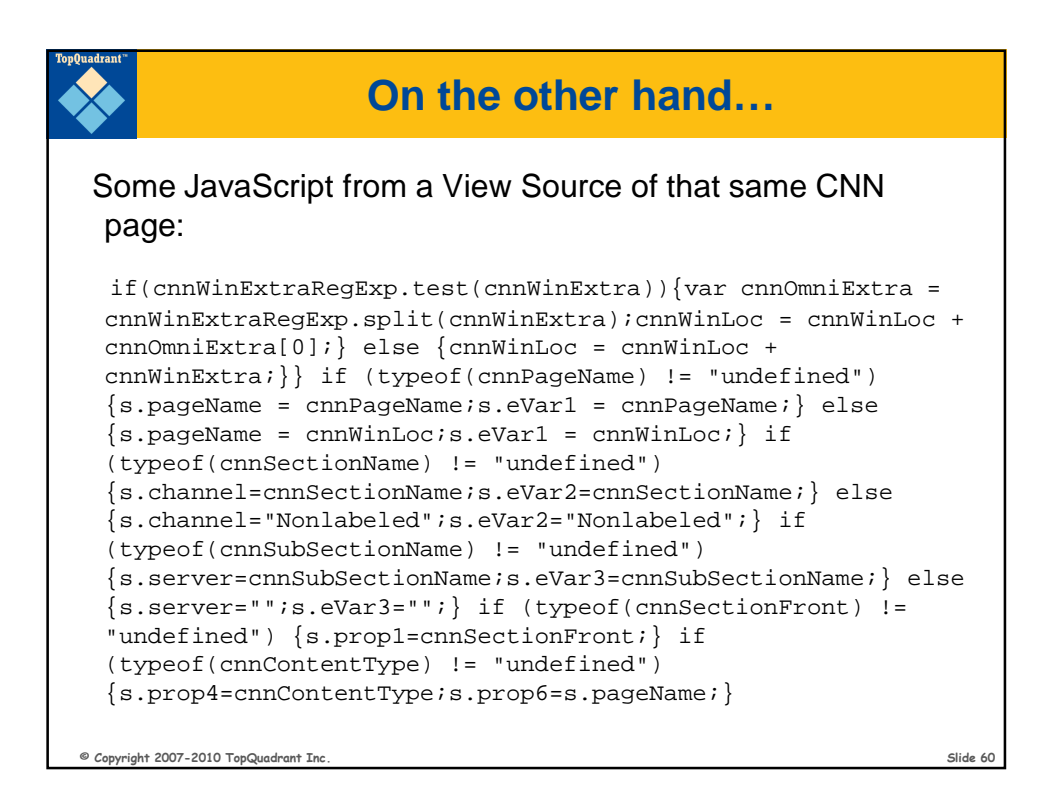

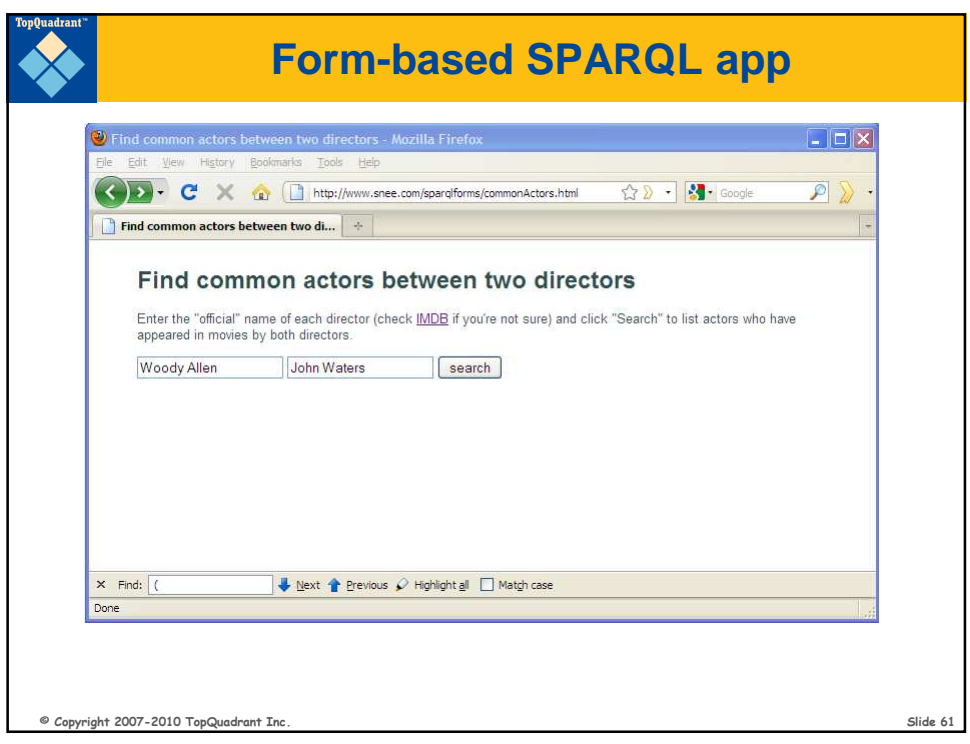

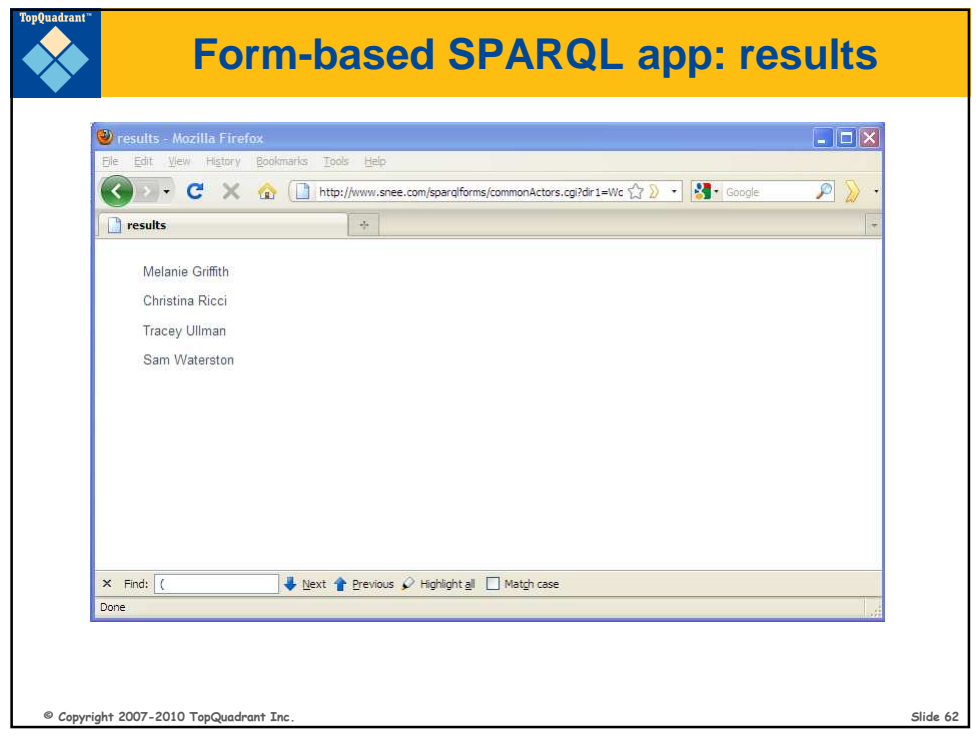

```
\circ Copyright 2007-2010 TopQuadrant Inc.
              commonactors.cgi main() part 1
def main():
 form = cgi.FieldStorage() 
 dir1name = form.getvalue('dir1')
 dir2name = form.getvalue('dir2')
 sparql = SPARQLWrapper("http://data.linkedmdb.org/sparql")
 queryString = """
PREFIX m: <http://data.linkedmdb.org/resource/movie/>
SELECT DISTINCT ?actorName WHERE {
 ?dir1 m:director_name "DIR1-NAME".
 ?dir2 m:director_name "DIR2-NAME".
 ?dir1film m:director ?dir1;
           m:actor ?actor.
 ?dir2film m:director ?dir2;
           m:actor ?actor.
  ?actor m:actor_name ?actorName.
}
  ""
```
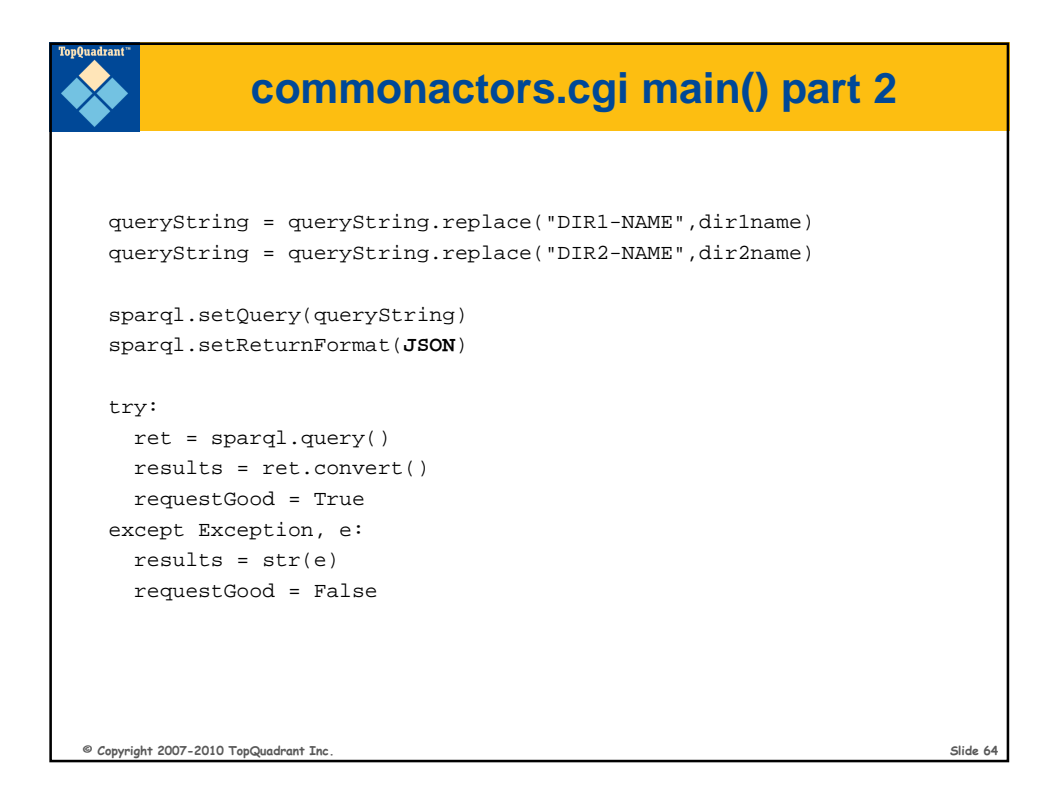

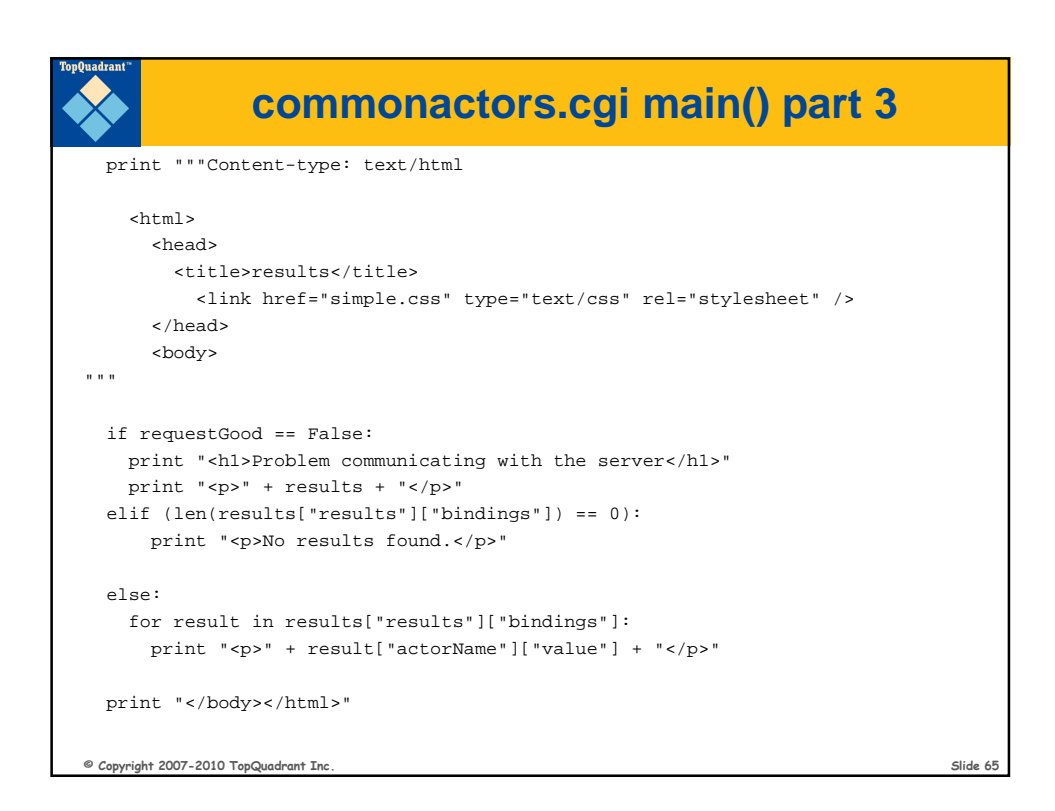

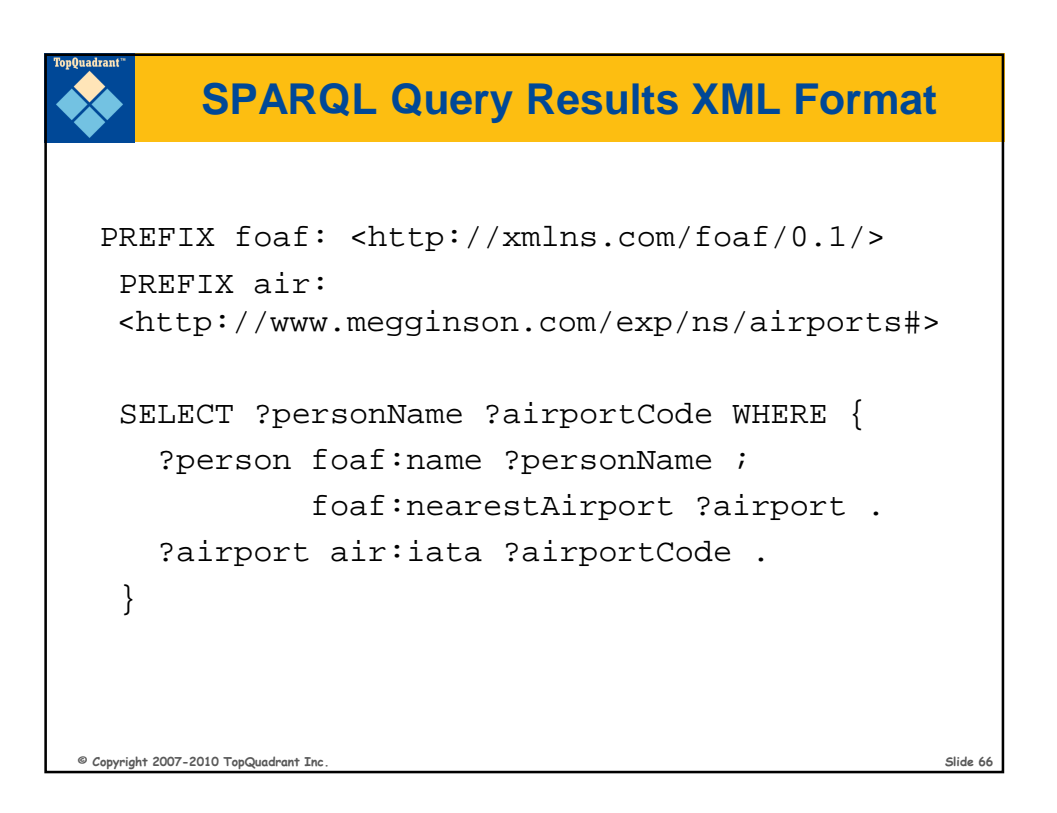

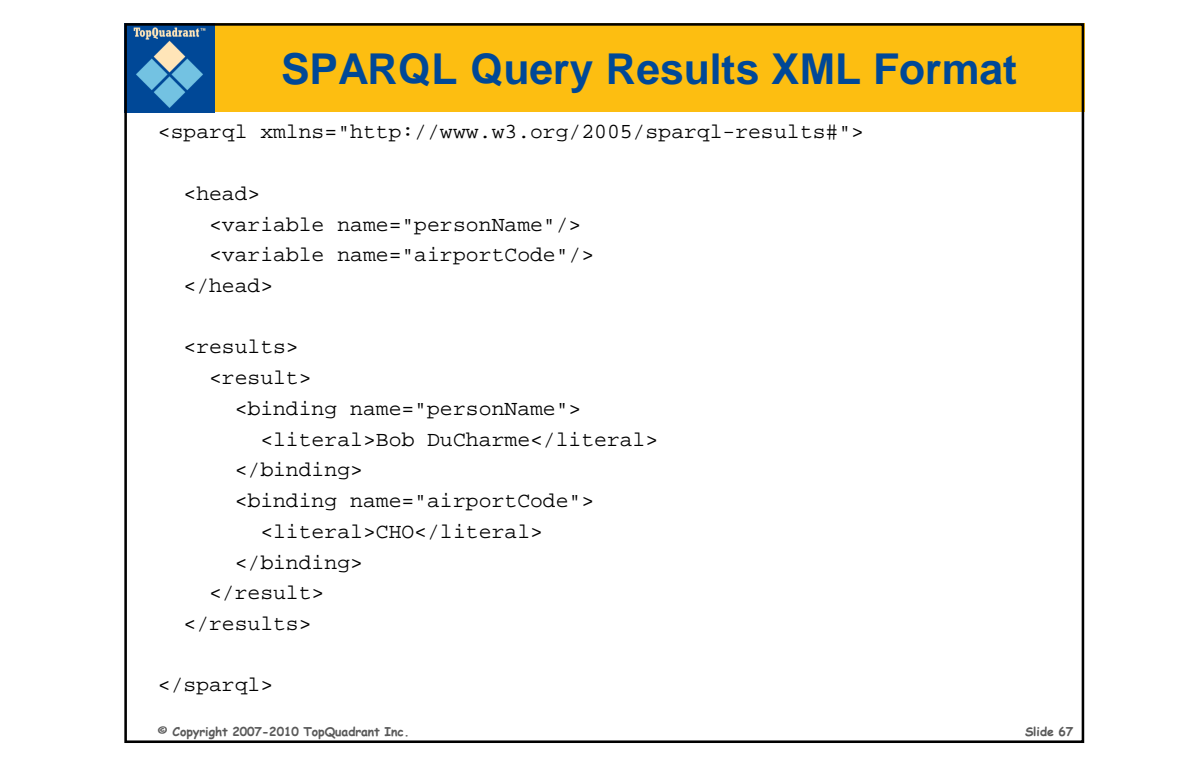

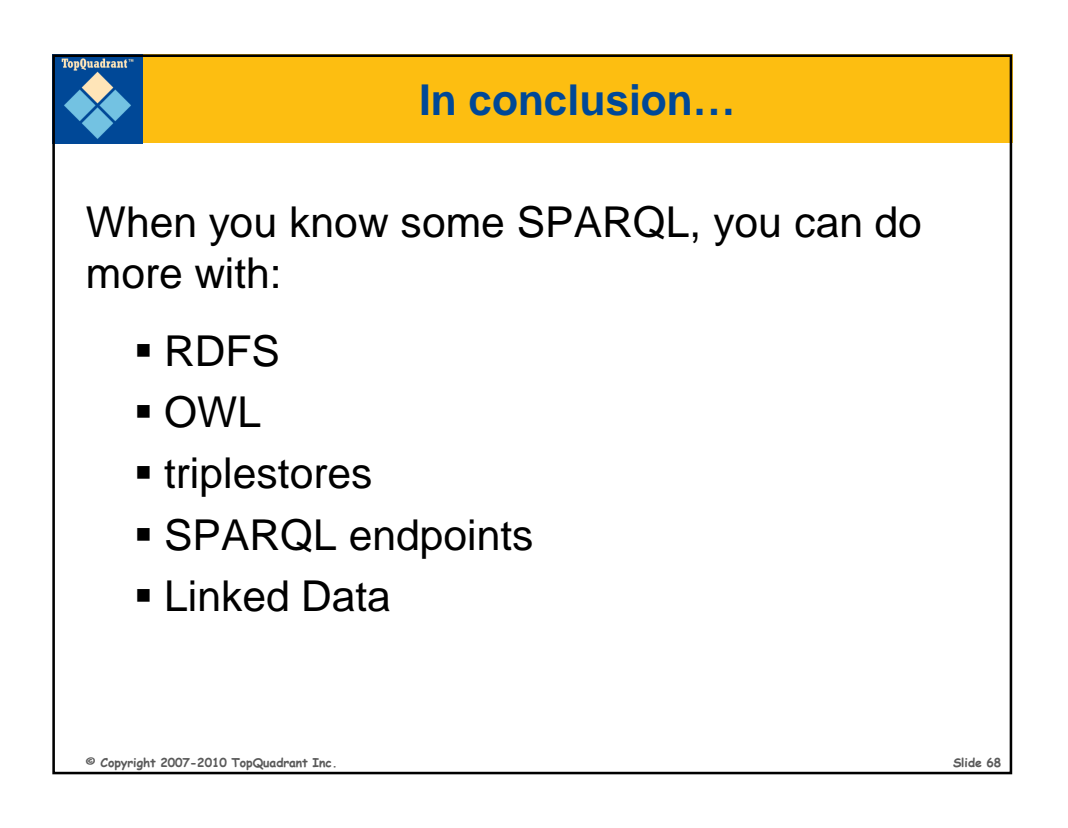